**Memòria** 

**TFC** 

**Luis Oliva Consultora: Humi Guill**

**Gener 2013** 

# Índex

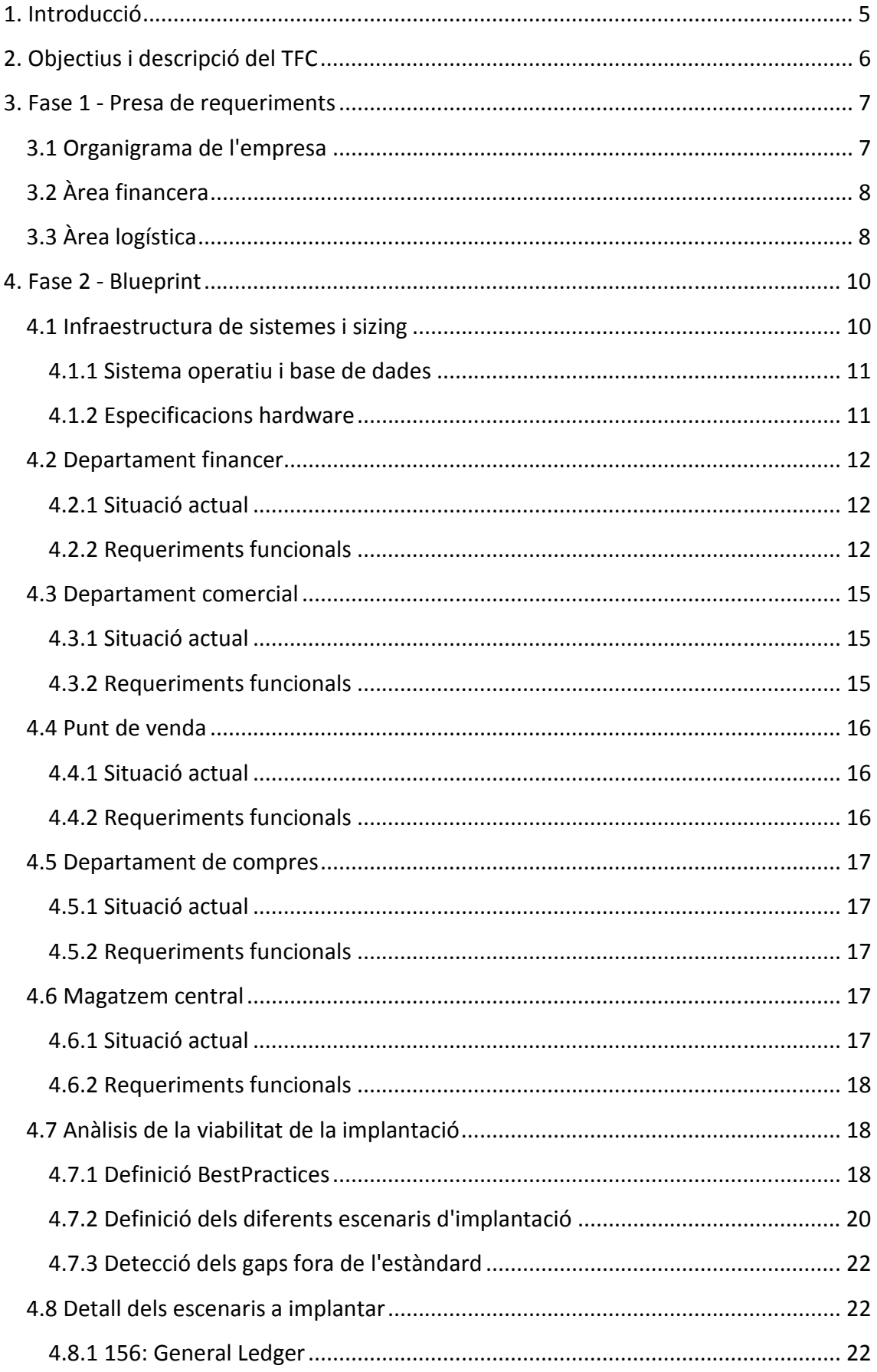

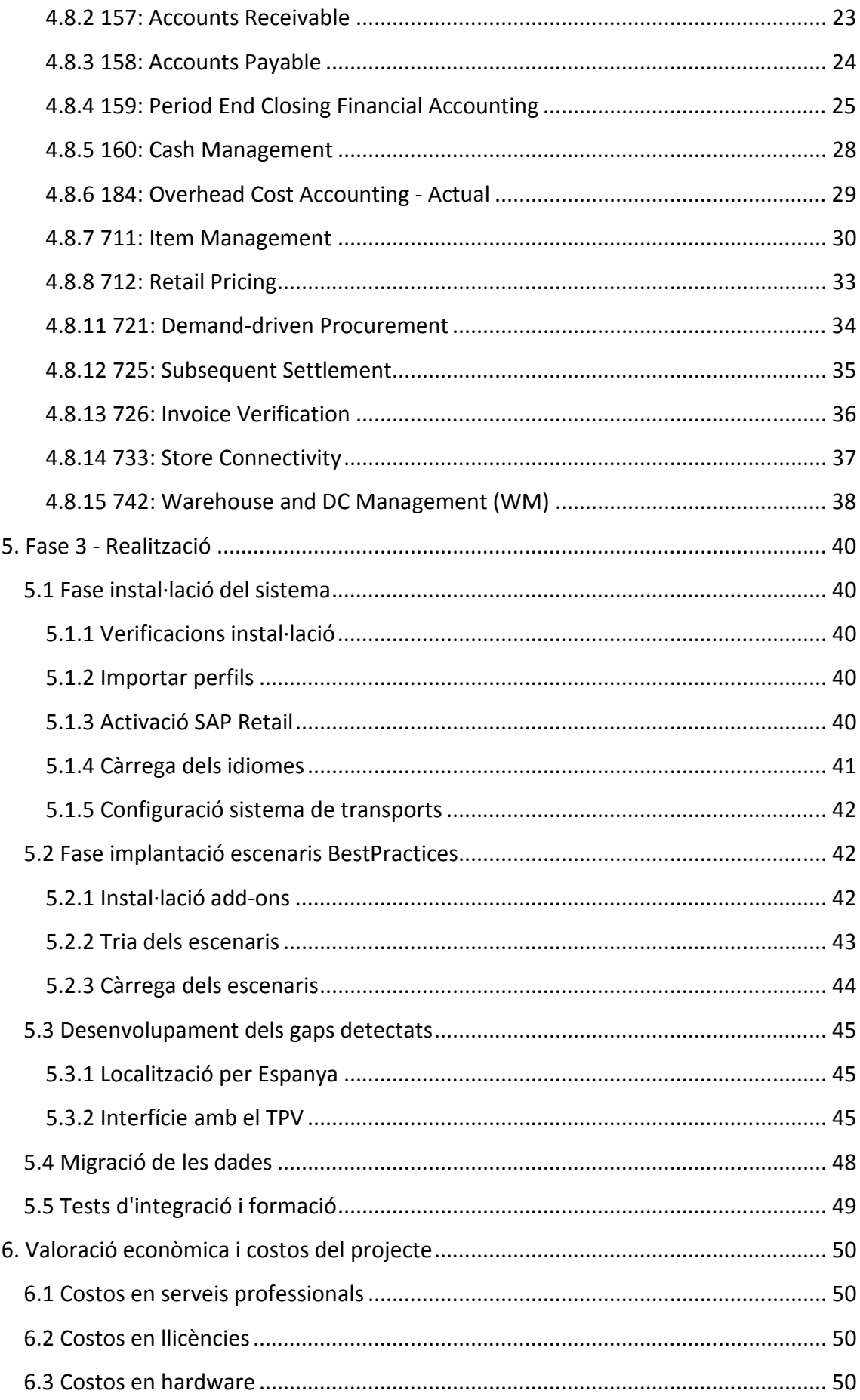

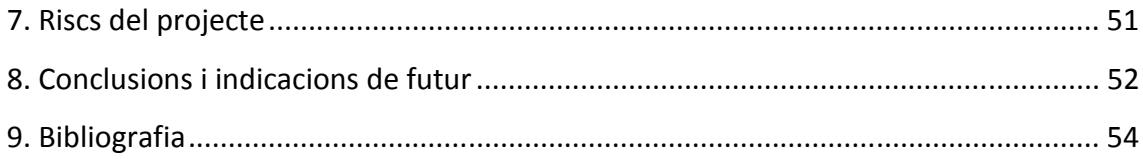

# **1. Introducció**

L'ús de softwares ERP en les empreses ha estat molt estès durant anys, qui mes i qui menys té algun tipus de ERP per portar un control de la comptabilitat, els inventaris, les comandes i factures, etc.

Però mai un software com SAP, dirigit majoritàriament a les grans empreses, havia estat tant a l'abast de les PIMES com ara gràcies a la modularització en escenaris de les BestPractices i a programes d'implantació com el Fast-Start.

Les BestPractices acosten a les petites empreses en pocs recursos econòmics la possibilitat d'implantar un dels grans ERPs del mercat, amb prou facilitat i rapidesa per tal que la inversió no representi un daltabaix per el negoci familiar i es pugui gaudir del mateix software de què disposen altres grans empreses que cotitzen a l'IBEX35.

Per part de SAP ha estat un avanç i una millora l'aparició de les BestPractices que faciliten les tasques d'implantació i parametrització d'una manera espectacular. Aquesta aposta es veu continuada i reforçada en cada nova versió que apareix al mercat i per els diferents entorns que formen l'ecosistema SAP (ERP, CRM, SRM, SCM, BI, BusinessObjects, etc.)

## **2. Objectius i descripció del TFC**

L'objectiu del present TFC és duu a terme una implantació de SAP en una PIME del sector Retail mitjançant les BestPractices i comprovar que és possible realitzar aquesta implantació amb uns costos reduïts, un temps limitat i el més important, uns riscos molt baixos i controlats pel fet d'utilitzar el software estàndard i els escenaris que proposa la pròpia SAP.

El document de la memòria està format per les tres fases típiques d'una implantació sense el go-live de l'entrada en productiu ni el suport post-arranc.

- Fase 1 Presa de requeriments
- Fase 2 Blueprint
- Fase 3 Realització

També es detallen els escenaris que s'han escollit per a la implantació que permetrà cobrir els processos de negoci actuals.

Es detecten alguns gaps que caldrà tenir en compte ja que cobreixen aspectes del negoci que no poden mancar i no es podria entrar en productiu sense ells.

I finalment es realitza una petita valoració econòmica orientativa per saber aproximadament per on ballen els números i els temps de dedicació necessaris.

## **3. Fase 1 - Presa de requeriments**

Es la primera fase per a la implantació del nou ERP en la companyia. En aquest apartat es contemplen a grans trets les necessitats de l'empresa.

#### **3.1 Organigrama de l'empresa**

L'empresa objecte de la implantació és una cadena de supermercats format per 10 botigues repartides dintre la mateixa província i amb previsió d'obertura de nous centres. Compta amb un centre de distribució com a plataforma per tal d'aprovisionar les diferents botigues i també ofereix un servei de venta majorista a segones empreses.

En l'àrea de vendes distingim dos canals diferenciats, per una banda tenim les vendes de botiga i per l'altra tenim les vendes majoristes que es realitzen en el centre de distribució.

En l'àrea de compres disposem d'un centre de distribució que centralitza totes les compres de la companyia.

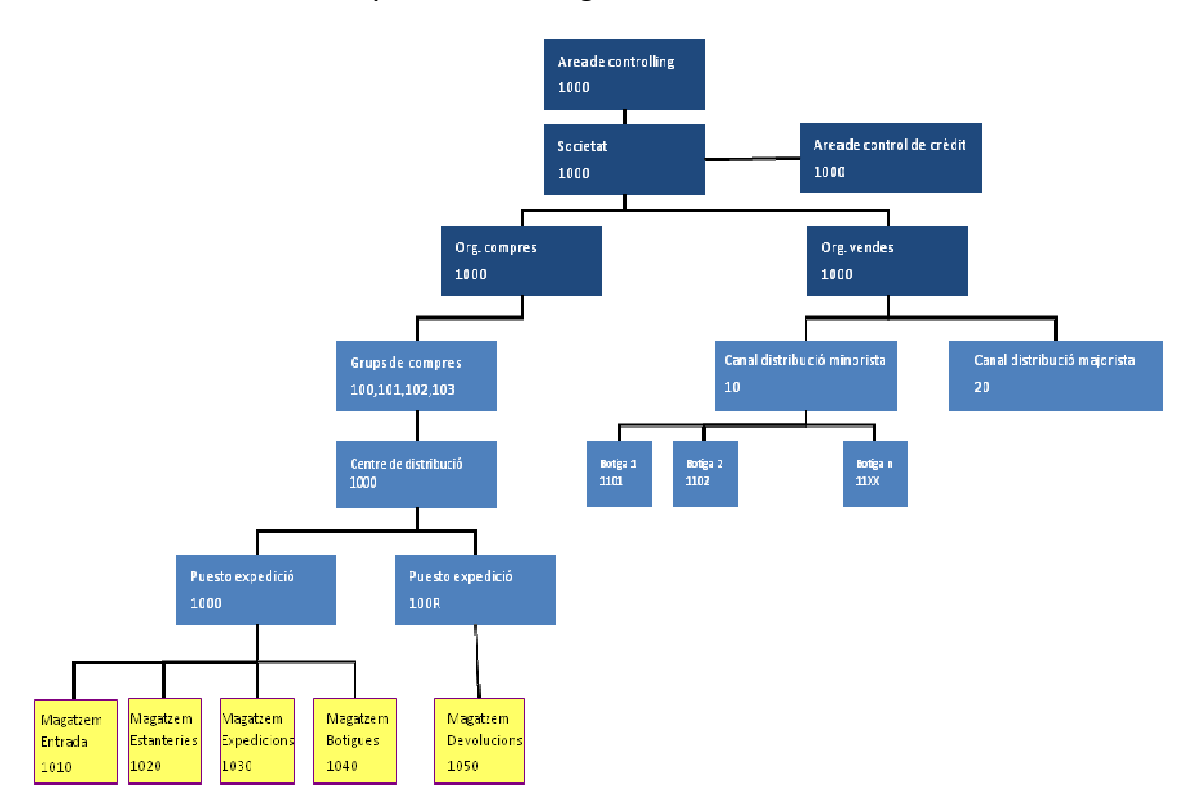

L'estructura bàsica de l'empresa seria la següent:

## **3.2 Àrea financera**

El departament financer actual està poc informatitzat i es busca una integració amb els altres departaments logístics de l'empresa.

Es persegueix un suport financer en tots els processos del departament comptable d'una forma integrada, des del cobrament i pagament de factures, fins a l' emissió d'informes fiscals, estats financers (Balanç, P&L, etc) i tresoreria. Tot això integrat de forma on-line amb la comptabilitat analítica (controlling).

Els trets més rellevants que es desprenen de l'estudi del departament comptable són els següents:

- Es representarà l'estructura jurídica comptable mitjançant una societat financera a la qual es podrà assignar un pla de comptes nacional
- Creació d'apunts comptables manuals i automàtics
- Ajudes a la comptabilització amb plantilles i assentaments preliminars
- Validació de les entrades realitzades al sistema
- Operacions periòdiques i de tancament (provisions, càlcul d'interessos, etc)
- Actualització on-line de la comptabilitat analítica per les comptes de pèrdues i guanys
- Extracció dels estats financers (Balanç, P i G, Estat de flux d'efectiu)
- Reporting fiscal (IVA, Retencions) i generació de fitxers electrònic de declaracions (340, 347, 349)
- Realització de tancaments ràpids, ja que la informació legal i de gestió es troben en una base de dades única

## **3.3 Àrea logística**

En el flux logístic habitual, el centre de distribució compra als proveïdors y recepciona les mercaderies en el mateix centre de distribució. A continuació en funció del reaprovisionament automàtic (MRP) es distribueixen les mercaderies a les diferents botigues.

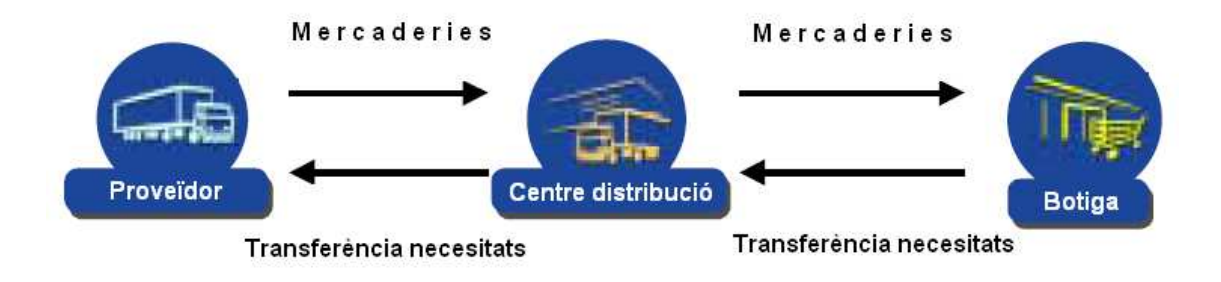

A part del fluxe logístic de les botigues, que és el principal, també existeix una venda majorista en el propi centre de distribució que caldrà tenir en compte per la implantació.

Dintre la gestió interna del magatzem en el centre de distribució, hi ha un seguit de fluxes interns que van des del moll d'entrada on es recepcionen les mercaderies provinents dels proveïdors, passant per el magatzem de picking on s'emmagatzemen els articles i acabant en el moll de sortida per les expedicions cap a les diferents botigues o majoristes.

## **4. Fase 2 - Blueprint**

En aquesta segona fase es detalla amb mes profunditat les necessitats de l'empresa i els processos funcionals que s'implantarà per tal d'escollir quins escenaris de les BestPractices s'ajusten mes als requeriments de la companyia, detectar gaps que no estan contemplats per les BestPractices i finalment poder donar una valoració dels costos totals de la implantació.

## **4.1 Infraestructura de sistemes i sizing**

Es recomana que els sistemes de desenvolupament (DEV), juntament amb el sistema de suport i alertes de SAP (Solution Manager), es virtualitzin sota l'entorn VMWARE.

Per tal de minimitzar costos no es consideren justificats els entorns de test o qualitat i per tant, tenen caràcter opcional. A continuació s'il·lustra la necessitat de dos servidors físics amb els seus suports d'emmagatzematge i de còpies de seguretat.

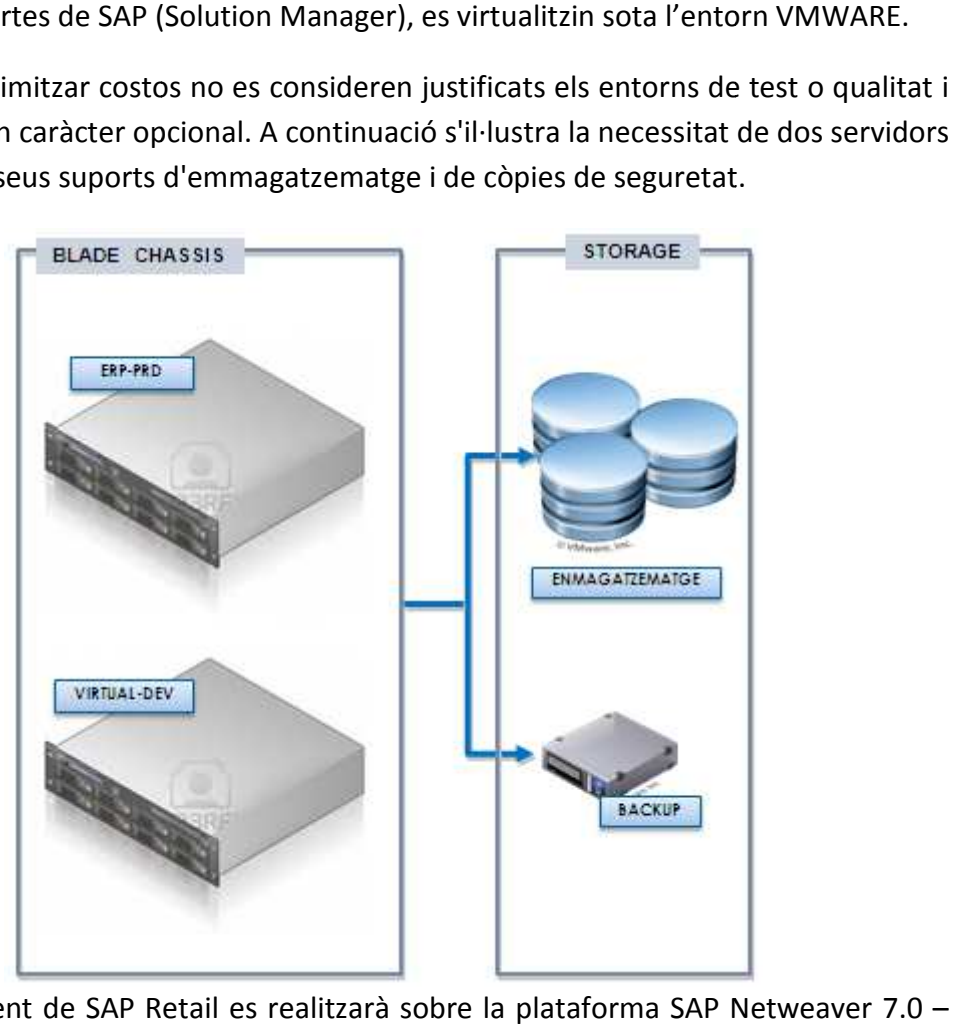

El desplegament de SAP Retail es realitzarà sobre la plataforma SAP Netweaver 7.0 ECC6 EHP6. Els servidors previstos són els següents:

- Entorn SAP ERP (ECC6)-SAP Retail. El sistema de Qualitat es opcional:
	- o 1 Sistema Productiu
	- o 1 Sistema de Desenvolupament (virtualitzat)
- Entorn SAP Solution Manager Manager. Aquest sistema no requereix d'entorn de desenvolupament. Es tracta d'un sistema d'instal·lació necessària per disposar del suport i manteniment de llicencies de la plataforma SAP. Perme monitoritzar els principals processos de negoci i tots els sistemes SAP de l'organització per generar informes i alertes a demanda. SAP Retail. El sistema de Qualitat es opcional:<br>ctiu<br>senvolupament (virtualitzat)<br>Manager. Aquest sistema no requereix d'entorn de<br>racta d'un sistema d'instal·lació necessària per disposar<br>iment de llicencies de la platafo

#### o 1 Sistema Productiu (virtualitzat)

#### **4.1.1 Sistema operatiu i base de dades**

Les combinacions possibles entre sistema operatiu i BBDD suportades per SAP mostren un escenari molt flexible, cadascun amb les seves característiques particulars. A continuació mostrem una taula orientativa amb les possibles combinacions:

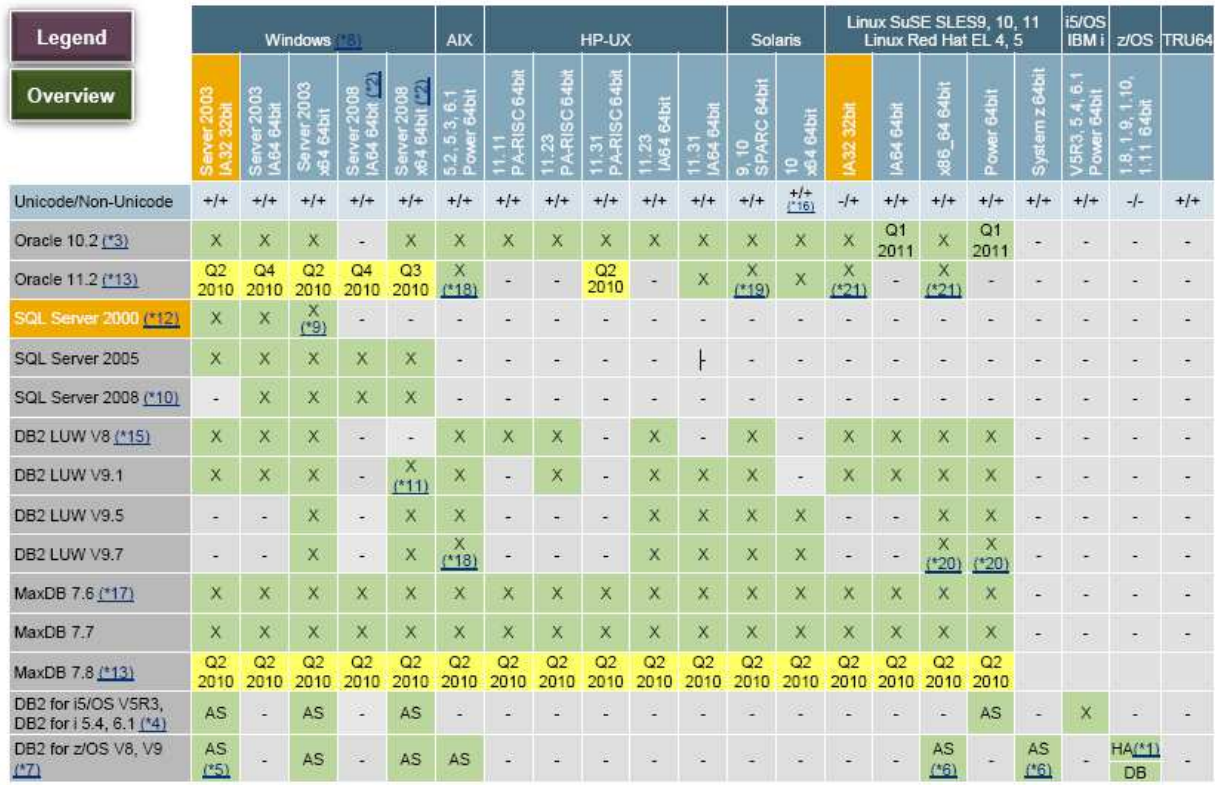

#### Consideracions:

- La recomanació per als sistemes operatius és la d'utilitzar en els sistemes productius les versions Enterprise o superiors.
- Les versions dels sistemes operatius han de ser de 64 bits i en la versió anglesa.
- Per a la instal·lació del programari de BBDD també es requereix la versió Enterprise de 64 bits.
- Aquest component sol ser subministrat amb el material d'instal·lació de SAP. A nivell de llicenciament pot ser vàlid qualsevol de les llicències equiparables que puguin haver a la organització.

#### **4.1.2 Especificacions hardware**

A continuació es detalla les especificacions recomanables de hardware.

• Sistema ERP Productiu:

- o 2 processadors 6C a 2.93 GHz, 12 MB cache, accés a memòria 1333 MHz. (per node).
- o 32 GB de memòria (per node)
- o Distribució espai en disc
	- Unitat de sistema: 50GB
	- Unitat Swap: 20GB
	- Unitat Binaris: 50GB
	- Unitat Base de Dades: 600GB
	- Unitat Logs: 50GB
- Sistema ERP Desenvolupament:
	- o 1 processadors 4C a 2.00 GHz, 4 MB cache, accés a memòria 1066 MHz.
	- o 16 GB de memòria
	- o Distribució espai en disc
		- Unitat de sistema: 50GB
		- Unitat Swap: 20GB
		- Unitat Binaris: 50GB
		- Unitat Base de Dades i Logs: 300GB
- Sistema Solution Manager:
	- o 1 processadors 2C a 2.00 GHz.
	- o 8 GB de memòria
	- o Distribució espai en disc
		- Unitat de sistema i binaris :100GB
		- Unitat Swap: 20GB
		- Unitat Base de Dades i logs: 300GB

Els sistemes ERP desenvolupament y Solution Manager estaran virtualitzats.

Els sistemes TPV es mantindran els actuals que utilitza la companyia.

### **4.2 Departament financer**

Aquesta àrea ha d'experimentar un fort canvi amb la nova implantació de l'ERP per tal de passar d'un sistema tradicional basat en el paper a un sistema informatitzat.

#### **4.2.1 Situació actual**

Actualment es porta una comptabilitat bàsica, d'una forma molt manual i poc automatitzada amb l'ajut del software Microsoft Excel.

#### **4.2.2 Requeriments funcionals**

La il·lustració inferior mostra els mòduls financers que es té previst de posar en funcionament amb la implantació de SAP.

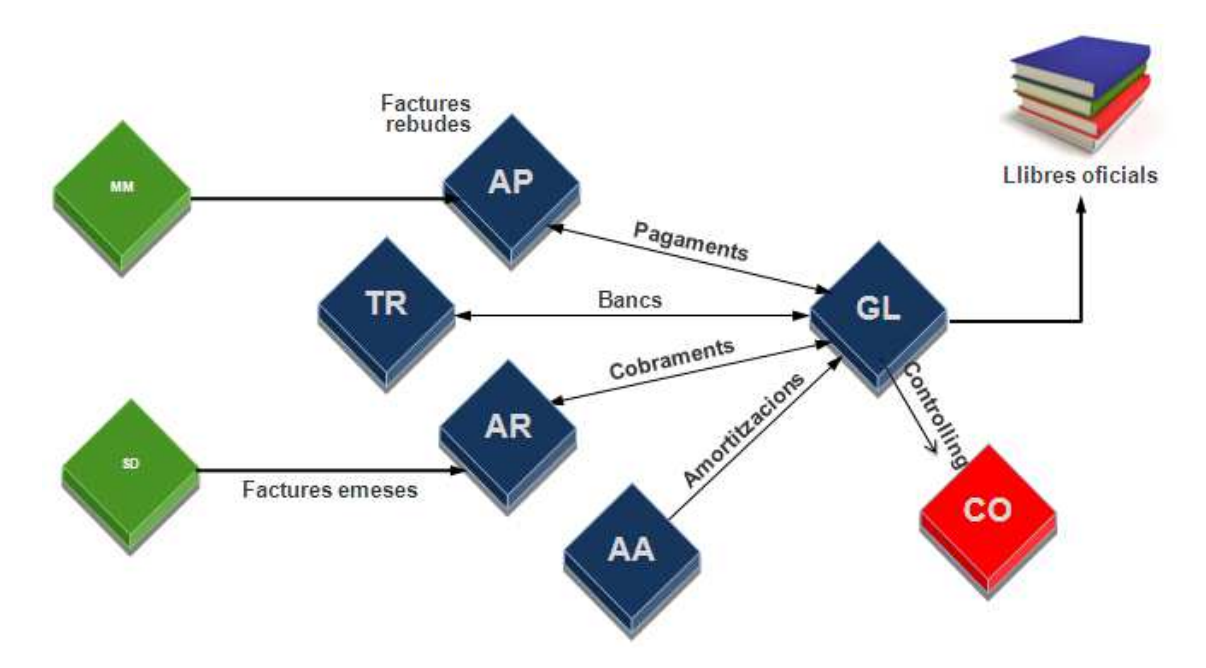

### *4.2.2.1 Comptes a cobrar (AR)*

- Total integració amb el mòdul de gestió comercial (SD)
- $\blacksquare$  Creació i manteniment de les dades mestres de clients
- Comptabilització de factures i abonaments sense referència a comanda de vendes
- Gestió de crèdit
- Realització de cobraments tant manuals com automàtics
- Generació automàtica d'efectes a cobrar i comptabilització corresponent corresponent a la cartera
- Generació automàtica de remesa en suport digital (norma 19 i norma 58) i comptabilització del risc en el banc
- Eliminació del risc i registre d'impagats.
- Gestió de deutes i reclamacions
- Actualització on-line i totalment integrada de la comptabilitat auxiliar de clients i la comptabilitat general
- Múltiples informes de control (saldos, factures pendents, venciments, etc.)
- Integració amb Tresoreria (Informes de previsió i posició)

### *4.2.2.2 Comptes a pagar (AP)*

- Total integració amb el mòdul de gestió de compres i materials (MM)
- Creació i manteniment de les dades mestres de proveïdors.
- Comptabilització de factures i abonaments sense referència a comanda de compres. totalment integrada de la comptabilitat auxiliar de clients<br>
ral<br>
control (saldos, factures pendents, venciments, etc.)<br>
eria (Informes de previsió i posició)<br>
P)<br>
I mòdul de gestió de compres i materials (MM)<br>
t de les da
- Realització de pagaments tant manuals com automàtics i creació de electrònics de pagament (p.ex.: norma 34)
- Netting: Possibilitat de cobrar o pagar per la diferència entre client-proveïdor

- Possibilitat de efectuar pagaments amb moneda diferent del document original.
- Comptabilització automàtica de les diferències de canvi de moneda estrangera
- Actualització on-line i totalment integrada de la comptabilitat auxiliar de proveïdors i la comptabilitat general
- Múltiples informes de control (saldos, factures pendents, venciments, historial de pagaments, etc.)
- Integració amb Tresoreria (Informes de previsió i posició)

## *4.2.2.3 Gestió d'actius fixes (AA)*

- Creació i manteniment de les dades mestres dels actius fixes (incloent-hi generació d'etiquetes identificatives)
- Integració amb gestió de compres MM
- Gestió integrada de l'immobilitzat en curs i control de les inversions a través d'ordres d'inversió
- Baixa total o parcial d'immobilitzats
- Comptabilització de revaloracions
- Simulació i comptabilització de l'amortització amb la possibilitat de fer-ho amb diferents criteris, comptable, fiscal, etc. i adaptant-se a la legislació de cada país.
- Integració amb la comptabilitat analítica.
- Agrupació d'immobilitzats per tractament comú
- Reporting (Llistat d'actius fixes, amortitzacions, moviments d'actius fixes etc.)

## *4.2.2.4 Tesoreria (cash management)*

- Creació i manteniment de les dades mestres de bancs
- Presentació d'efectes a cobrar
- Càrrega comptabilització i tractament de l'extracte electrònic amb diferents codificació (N43, multiswift)
- Conciliació bancària (manual i automàtica)
- **Informes de previsió bancària amb informació de diferents orígens:** 
	- o Integració on-line amb altres mòduls del sistema (FI-AP, FI-AR, MM, SD)
	- o Creacions de registres manuals directament al mòdul de tresoreria
	- o Navegable fins al nivell de factura
- **Informes de posició bancària** 
	- o Saldo actual dels comptes bancaris a per data valor
	- o Navegable fins al nivell de document comptable

### *4.2.2.5 Controlling*

Els mòduls de controlling ajudaran a l'organització a millorar l'eficiència dels processos de comptabilitat analítica permetent-nos:

- Recol·lectar i classificar costos estructurals, costos directes i indirectes a qualsevol nivell de l'organització
- Assignar costos a estructures de costos d'una forma clara i mantenint sempre la traçabilitat
- Seguir les millors pràctiques d'assignació de costos
- Navegar fins a l'origen de l' informació
- Treballar amb una sola visió per l'anàlisi financer i analític
- Disposar de fins a 999 versions de planificació per l'anàlisi de diferents escenaris
- Analitzar la rendibilitat per producte, mercat, client o per una altra dimensió requerida
- Crear informes a mida per múltiples nivell de decisió en l'organització.

## **4.3 Departament comercial**

#### **4.3.1 Situació actual**

Actualment aquest departament és pràcticament inexistent. La venda es realitza en un 95% a les botigues i l'altra 5% són vendes majoristes directes des de el centre de distribució.

#### **4.3.2 Requeriments funcionals**

Es requereix la possibilitat d'introduir comandes de venda directament en el sistema per tal de registrar les vendes majoristes i poder començar a desplegar un equip comercial per tal de potenciar les vendes directes a altres empreses o franquícies que sol·licitin mercaderies.

En el mòdul de vendes (SD) de SAP s'ha de preveure el nou canal majorista i la introducció de comandes, entregues i factures de venda. Els requeriments es preveuen força estàndards.

A continuació es detallen alguns trets importants:

- Els clients són tots nacionals i registrats en la base de dades. El mestre d'articles està composat per unes 10.000 referències i tot els clientes poden comprar de tot.
- Els impostos aplicables als clients seran els espanyols, tant IVA com recàrrec d'equivalència.
- De moment, a curt plaç, no es consideren llistats de preus específics per clients.
- El servei de distribució va a càrrec del client, el més habitual és que el client es desplaci al centre de distribució per comprar les mercaderies.
- L'entrega és prepara de forma immediata tan bon punt arriba la comanda al centre de distribució, per tant els plaços d'entrega són en el mateix dia.

- Caldrà crear un classe de comanda específica per diferenciar les vendes majoristes de la resta i així poder configurar característiques pròpies.
- En l'entrega farà falta la impressió de la llista de picking perque el personal del magatzem pugi preparar l'entrega pel client.
- També farà falta la impressió d'un llistat de packing per entregar al client com a albarà de confirmació.
- Els preus establerts en la venda majorista seran calculats a partir del preu de compra mes un marge de benefici.

## **4.4 Punt de venda**

Els ingressos de la companyia provenen bàsicament de les vendes realitzades al llarg de les 10 botigues de què disposa. Les previsions a mig termini són d'obrir progressivament noves botigues per tal d'ampliar la cadena de supermercats.

#### **4.4.1 Situació actual**

Actualment totes les botigues de la cadena disposen de terminals TPVs per tal de registrar les vendes i poder entregar tickets.

#### **4.4.2 Requeriments funcionals**

Els terminals TPVs es mantindran els mateixos com fins ara. La principal tasca a realitzar en aquest punt és la integració dels terminals al nou sistema ERP.

Per tal de dur a terme aquesta integració es preveu realitzar un desenvolupament per convertir els fitxers electrònics que emeten els terminals TPVs a idocs d'informació en el sistema SAP.

Els trets mes importants referents al TPV son els següents:

- Els preus de venda seran calculats a partir del preu de compra mes un marge de benefici.
- Tots els articles disposaran de codi EAN per tal de facilitar la lectura del codi de barres en el TPV.
- La catalogació els articles en les diferents botigues es realitzarà per sortits, de forma que articles mes turístics o de platja seran assignats a botigues de la costa, en canvi articles mes de muntanya seran assignats a botigues de l'interior.
- Les botigues han de disposar de un backoffice per poder controlar l'stock, fer inventaris, entrades de mercaderia i comandes de compra a central.

### **4.5 Departament de compres**

Es tracta d'un departament petit on gestionen totes les comandes de compres i els tractes amb els proveïdors.

#### **4.5.1 Situació actual**

El procés logístic que realitza el departament de compres es pot traduir bàsicament en recollir totes les demandes i necessitats de mercaderies que reben de les botigues i traspassar-ho de forma col·lectiva als proveïdors.

Per altra banda la segona finalitat del departament és negociar els preus de compra i descomptes de ràpel amb els proveïdors per tal de poder vendre els productes amb preus competitius.

## **4.5.2 Requeriments funcionals**

S'implantarà un sistema d'informació on podran realitzar les comandes a proveïdors de forma automàtica on el sistema proposarà les quantitats sol·licitades per les botigues a partir d'un punt de comanda i fins a un stock objectiu.

També es proveirà de les eines necessàries per tal de poder realitzar descomptes de ràpel i controlar el volum de negoci generat, per després, poder liquidar els acords amb els proveïdors.

Trets que caldrà tenir presents:

- Base de dades dels proveïdors amb el registre dels preus de compra i descomptes associats
- Registre de totes les referències i el proveïdor regular associat
- Creació d'acords de ràpel per proveïdor
- Liquidació trimestral o anual dels acords
- MRP per el reaprovisionament de les botigues
- Recepció de les mercaderies en el centre de distribució en referència a les comandes realitzades.
- Devolucions de mercaderia a proveïdors

### **4.6 Magatzem central**

El centre de distribució compta amb una nau industrial con s'emmagatzemen tots els productes que arriben dels proveïdors i es distribueixen a les diferents botigues.

#### **4.6.1 Situació actual**

Actualment no es disposa de sistema informàtic per tal de gestionar el magatzem, les ubicacions són fixes i les mercaderies tenen molta rotació amb tirades curtes d'stock per tal d'evitar caducitats dels articles.

#### **4.6.2 Requeriments funcionals**

Amb l'ampliació de la cadena de botigues es preveu una major circulació d'stocks i una necessitat d'informatitzar aquesta àrea del negoci, per això està previst d'implantar el mòdul de magatzems (WM) de SAP. Amb això s'intentarà aconseguir un major control de les ubicacions i els stocks i un procés de picking molt mes eficient que no pas fins ara.

Punts que es cobriran amb la implantació del mòdul de WM:

- Col·locació de la mercaderia rebuda pels proveïdors cap a dintre el magatzem a les ubicacions corresponents
- Gestió d'inventaris, moviments d'stock entre ubicacions i regularitzacions
- Possibilitat de gestionar diferents tipus d'ubicacions (palet chep, palet europeu) i diferents estrategies d'emmagatzemament per ubicacions caòtiques i expedicions FEFO.
- Procés de picking per preparar les entregues a clients mitjançant llistat de picking i seguint una ruta òptima dintre el magatzem
- Possibilitat de realitzar el packing de l'entrega per identificar tots els bultos que s'entreguen
- Gestionar la sortida de mercaderies de l'entrega cap a client amb l'expedició i tancament de l'entrega
- Facturació de l'expedició de forma immediata

### **4.7 Anàlisis de la viabilitat de la implantació**

En aquest apartat cal comentar que una empresa petita com l'actual amb un volum de facturació baix no es podria permetre d'implantar un sistema d'informació ERP com SAP utilitzant la metodologia tradicional. Però gràcies a les BestPractices i a la preconfiguració dels escenaris de negoci, permet un estalvi de temps considerable i, en consegüent, un estalvi econòmic que permet a pimes poder implantar aquest software àmpliament reconegut.

#### **4.7.1 Definició BestPractices**

Les BestPractices combinen tres dècades d'experiència de SAP, desenvolupades per els partners de SAP i clients de major èxit.

Les BestPractices ajuden a posar en marxa un prototip totalment documentat i reutilitzable que es podrà transformar ràpidament en una solució productiva. D'aquesta forma, es podrà controlar els costos del projecte, reduir els riscos de la implantació i comprovar de forma immediata els beneficis de utilitzar un ERP com SAP.

Les BestPractices ofereixen a l'empresa:

- Una metodologia provada que aporta un enfoc de prototip per la implementació.
- Escenaris rigorosament documentats, des de un punto de vista tant tècnic como funcional.
- Preconfiguracions provades de les solucions, des de escenaris sectorials com SAP Retail fins a soluciones intersectorials com SAP CRM.
- Beneficis per les empreses de qualsevol tamany, amb un estalvi de costos i temps importants.

### *4.7.1.1 Beneficis BestPractices*

Les BestPractices és una plataforma de contingut orientat al negoci, provat i testejat, amb paquets modular preconfigurats i amb una metodologia construïda que permet realitzar un 'plug and play' dels diferents fluxes de negoci.

Aquesta flexibilitat modular permet als equips de projecte accelerar l'implantació tenint el focus en adaptar el software a les especificacions i requeriments de la companyia en comptes de crear nous processos de negoci que suposarien un major risc.

Els beneficis inclouen un millor suport, facilitat en les actualitzacions i menys dependència d'altres proveïdors de serveis.

Les BestPractices són distribuïdes en diferents paquets segons el sector industrial utilitzant l'arquitectura de building blocks i disponibles per diferents sectors industrials i països. També està disponible els paquets baseline que són compatibles per diferents sectors i cobreixen una base pels demès paquets sectorials.

Gràcies a la seva flexibilitat modular es permet la implantació dels mòduls necessaris sense la necessitat de dependències entre ells.

Les BestPractices inclouen:

- Processos de negoci configurats
- Escenaris específics segons el sector industrial
- Documentació i formació
- Rols específics pels diferents usuaris de la companyia

Beneficis aconseguits:

- Reducció del temps del projecte. Entrada en productiu tan sols en 16 setmanes
- Identificar i anticipar els processos de negoci i activitats
- Disposar d'un prototip complet en qüestió de dies
- Incorporació d'escenaris de negoci mundialment reconeguts
- Fàcilment ajustable a les necessitats de l'empresa

• Començar en un entorn de treball cobert amb un 90% i llavors poder-se focalitzar en el 10% de les particularitats específiques de la companyia

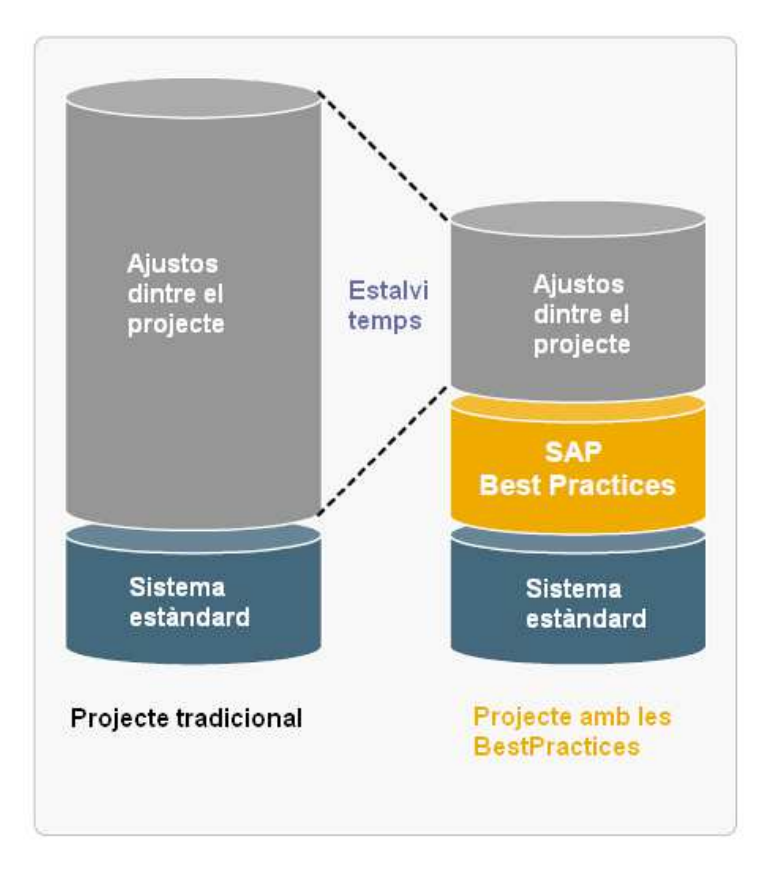

### **4.7.2 Definició dels diferents escenaris d'implantació**

El llistat complet dels escenaris disponibles de les BestPractices per Retail v1.606 és el següent:

- **156: General Ledger**
- 157: Accounts Receivable
- 158: Accounts Payable
- 159: Period End Closing Financial Accounting
- 160: Cash Management
- 162: Asset Accounting
- 163: Asset Acquisition through Direct Capitalization
- 164: Asset Acquisition for Constructed Assets (Investment Orders)
- 165: Activate Document Splitting
- 175: General Cost Center Planning
- 184: Overhead Cost Accounting Actual
- 711: Item Management
- 712: Retail Pricing
- 713: Assortment Operations
- 714: Price and Revenue Management Manual Price Changes

- 715: PRICAT Inbound
- 720: Plan-driven Procurement
- 721: Demand-driven Procurement
- 722: Quotation-based Procurement
- 723: Perishables Buying
- 724: Consignment Management in Retail
- 725: Subsequent Settlement
- 726: Invoice Verification
- 727: Subcontracting for Retail
- 730: Multi Channel Sales Order Management: Mail Order
- 731: Multi Channel Sales Order Management: Business to Business
- 732: Multi Channel Sales Order Management: Store
- 733: Store Connectivity
- 734: In-Store Merchandise and Inventory Management
- 735: Promotion Management
- 737: Advanced Returns Management-Customer Returns
- 738: Advanced Returns Management-Store Return to Another Loc/DC
- 739: Advanced Returns Management-Return to Vendor
- 741: Warehouse and DC Management (Lean WM)
- 742: Warehouse and DC Management (WM)
- 743: Merchandise Distribution
- 750: ECR Compliant Procurement Processes

Dels quals per la nostra implementació, tenint en compte els requeriments obtinguts, seran necessaris instal·lar els següents escenaris preconfigurats:

- **156: General Ledger**
- **157: Accounts Receivable**
- **158: Accounts Payable**
- 159: Period End Closing Financial Accounting
- 160: Cash Management
- 184: Overhead Cost Accounting Actual
- 711: Item Management
- 712: Retail Pricing
- 721: Demand-driven Procurement
- 725: Subsequent Settlement
- 726: Invoice Verification
- 733: Store Connectivity
- 742: Warehouse and DC Management (WM)

La descripció dels processos de negoci que avarca cada escenari es detallen en l'apartat 'Detall dels escenaris a implantar'.

#### **4.7.3 Detecció dels gaps fora de l'estàndard**

El primer problema que ens trobem és que la última versió de les BestPractices per Retail v1.605 estan per la localització d'alemanya, amb la qual cosa ens obliga a modificar tots els fitxers de càrrega per tal d'adaptar l'idioma i el pla de comptes a l'espanyol.

Un altra gap comentat anteriorment és la interfície amb el TPV per tal de recollir la informació dels diferents terminals i centralitzar-ho en el ERP mitjançant idocs.

#### **4.8 Detall dels escenaris a implantar**

A continuació es detallen els processos de negoci que abarquen els escenaris que s'han escollit com a necessaris per la nostra implantació i per el correcte funcionament de l'empresa.

#### **4.8.1 156: General Ledger**

La tasca central de la comptabilitat principal es oferir una imatge global de les comptes i comptabilitat externa. Al registrar totes les operacions empresarials (comptabilitzacions de referència i liquidacions de comptabilitat interna) en un sistema de software completament integrat amb la resta d'àrees operatives de l'empresa, es garanteix que les dades de comptabilitat són íntegres i exactes.

El llibre de major de SAP FI te les següents característiques:

- Lliure elecció del nivell: grup d'empreses o societat GL
- Comptabilització automàtica i simultània de totes les posicions del llibre auxiliar en les comptes de major adients (comptes associades)
- Actualització simultània del llibre major i les àrees de la comptabilitat de costos
- Avaluació en temps real i gestió d'informes de les dades de comptabilitat actuals, en forma de visualització de comptes, balanços comptables amb diferents estructures de balanç/pèrdues i guanys, i anàlisis addicionals.

Bàsicament, el llibre major compleix la funció de registre exhaustiu de totes les operacions comptables. És la referència central i actualitzada per a la presentació de comptes. Les transaccions individuals reals es poden verificar en qualsevol moment durant el processament en temps real visualitzant els documents originals, les partides individuals i les xifres de moviments en diversos nivells com per exemple:

- La informació sobre comptes
- Diaris
- Totals/xifres de moviment
- Balanç/Avaluació de pèrdues i guanys

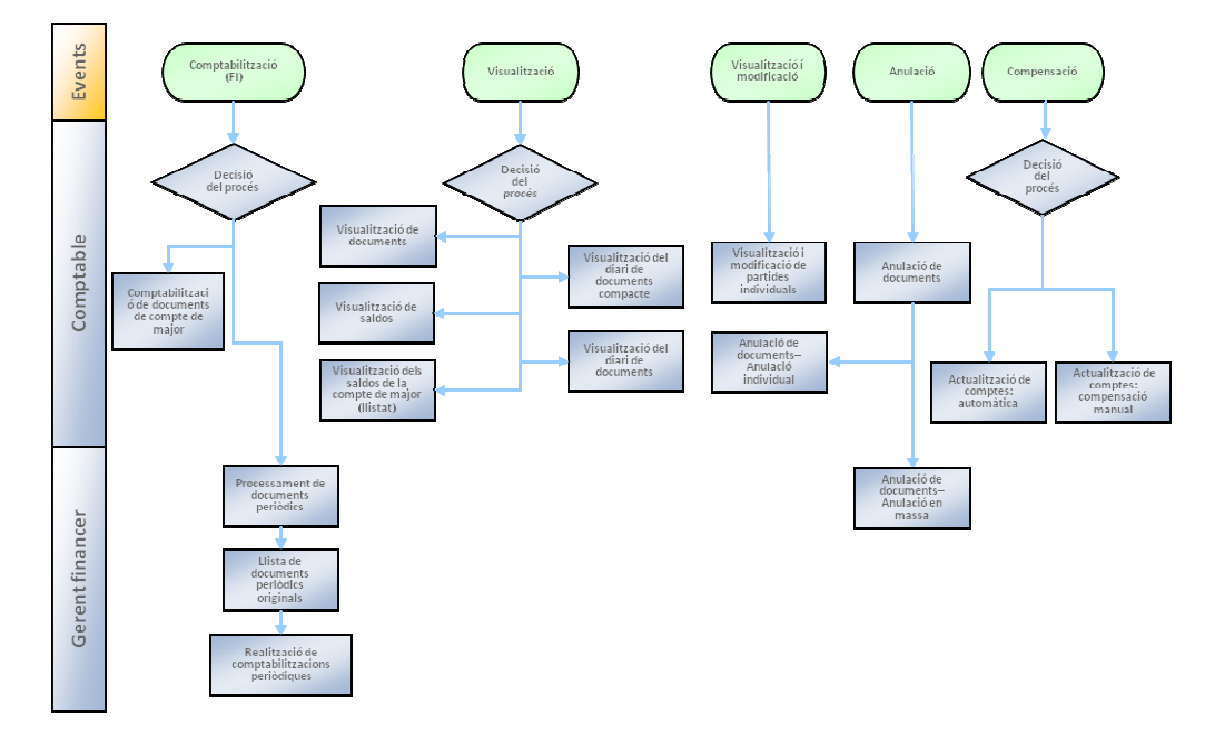

Els processos contemplats es poden resumir en el següent fluxe.

En la il·lustració superior tenim a l'esquerra els dos rols que intervenen en el procés, la persona comptable i el gerent financer. I de color verd tenim els esdeveniments inicials que desencadenen cada procés.

#### **4.8.2 157: Accounts Receivable**

En comptabilitzar dades de deudors, el sistema crea un document i transfereix les dades introduïdes al llibre major. A continuació, s'actualitzen les comptes de major (pèrdues i guanys) i les comptes de deudor, en funció de les activitats de pagament (crèdit, bestreta, abono, etc.) afectades de la transacció. Totes les operacions comptables es comptabilitzen i gestionen mitjançant comptes, i per això es creen registres mestres de deudors.

Para evitar l'acumulació de grans quantitats de dades mestres, es poden utilitzar clients esporàdics.

Els fluxes de procés coberts són:

- Comptabilització de sol·licituds de bestreta
- Comptabilització manual de bestretes
- Comptabilització de factures de deudor
- Comptabilització d'abonaments amb referència a factura
- Compensació manual de bestretes
- Comptabilització de pagaments utilitzant el programa de pagaments

- Comptabilització manual de pagaments
- Compensació automàtica de partides obertes en comptes de deudor
- Compensació manual de partides obertes en comptes de deudor
- Tractament manual d'extractes de compte
- Tractament posterior d'extractes de compte
- Reclamacions
- Càlcul d'interessos de saldo de compte
- Comptabilitzacions en comptes de clients esporàdics (CpD)
- Fixació d'un límit de crèdit
- Gestió d'informes de control de crèdits

Els processos contemplats es poden resumir en el següent flux.

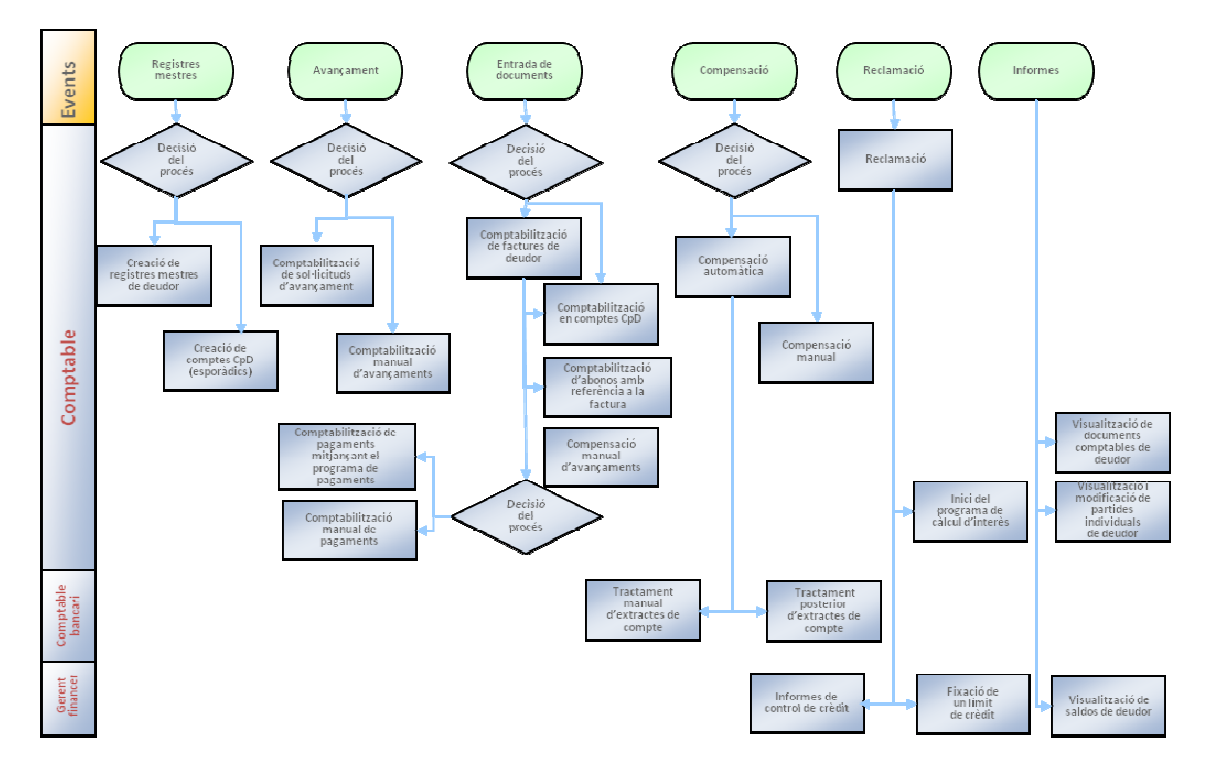

En la il·lustració superior tenim els rols dels usuaris a l'esquerra i els esdeveniments inicials a la part superior.

#### **4.8.3 158: Accounts Payable**

Quan comptabilitzem dades en creditors, el sistema crea un document i transfereix les dades introduïdes al llibre major. Immediatament, s'actualitzen les comptes de major i de creedor, en funció de les activitats de pagament de creedor (deute, bestreta, abono, etc.) que afecten a la operació. Totes les operacions comptables es comptabilitzen i gestionen mitjançant comptes, i per això es creen registres mestres de creedor. Per evitar l'acumulació de grans quantitats de dades mestres, s'utilitzen proveïdors esporàdics.

Els fluxes de procés claus coberts:

- Comptabilització de documents de comptabilitat de creedors
- Compensació manual i automàtica de partides obertes
- Comptabilització de bestretes mitjançant el programa de pagaments
- Comptabilització manual i automàtica de pagaments efectuats.

Els processos contemplats es poden resumir en el següent flux.

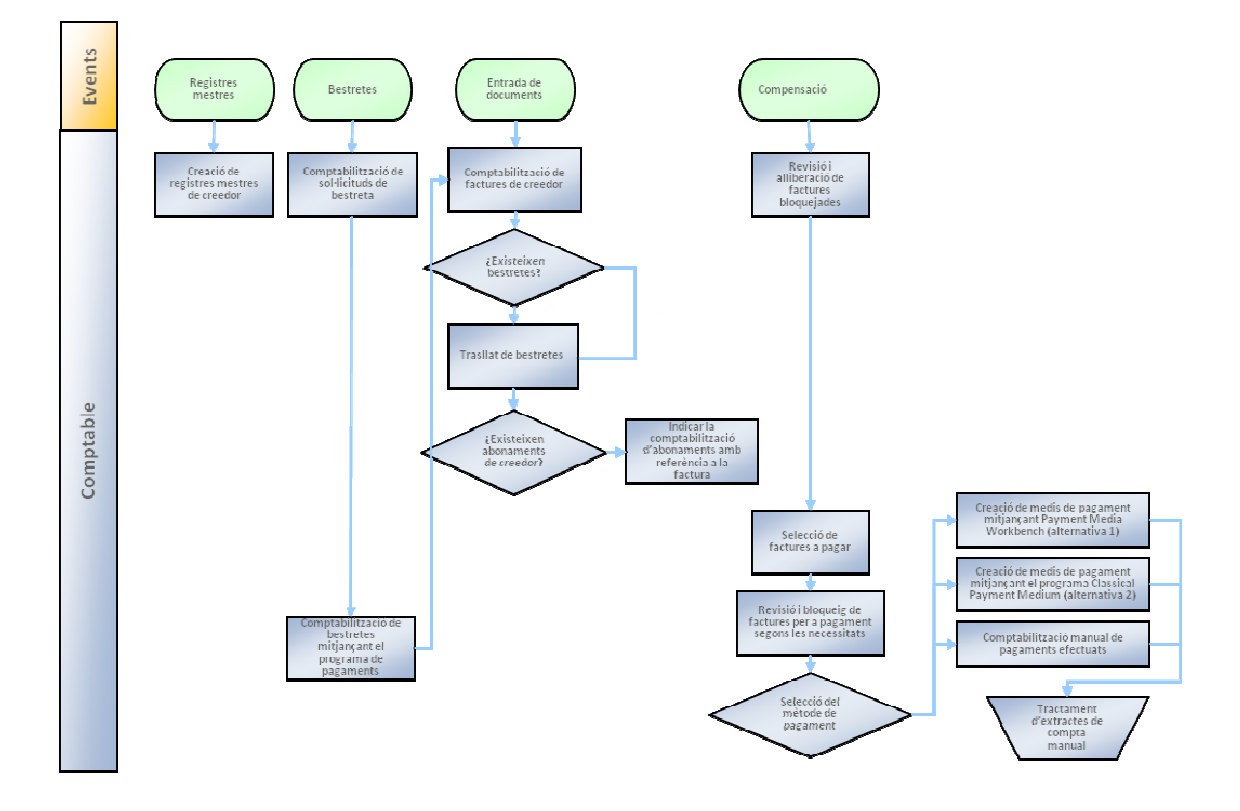

#### **4.8.4 159: Period End Closing Financial Accounting**

Mitjançant l'escenari de les tasques de tancament, és possible preparar i du a terme les operacions necessàries per al tancament del dia, del mes i de l'exercici.

Per això, el sistema ofereix una sèrie d'informes estàndard que es poden utilitzar per a generar avaluacions i anàlisis directament a partir dels saldos de compta comptabilitzats.

El flux del procés es divideix en tres parts, tancament del dia, del mes i de l'exercici:

- Tancament del dia
	- o Actualització de tipus de canvi
	- o Espais en l'assignació de números de document
	- o Números de factura assignats dues vegades
	- o Visualització del diari de documents compacte

A mode d'esquema es pot dibuixar de la següent manera, on a l'esquerra tenim els rols dels usuaris i a la part superior els esdeveniments que inicien el flux:

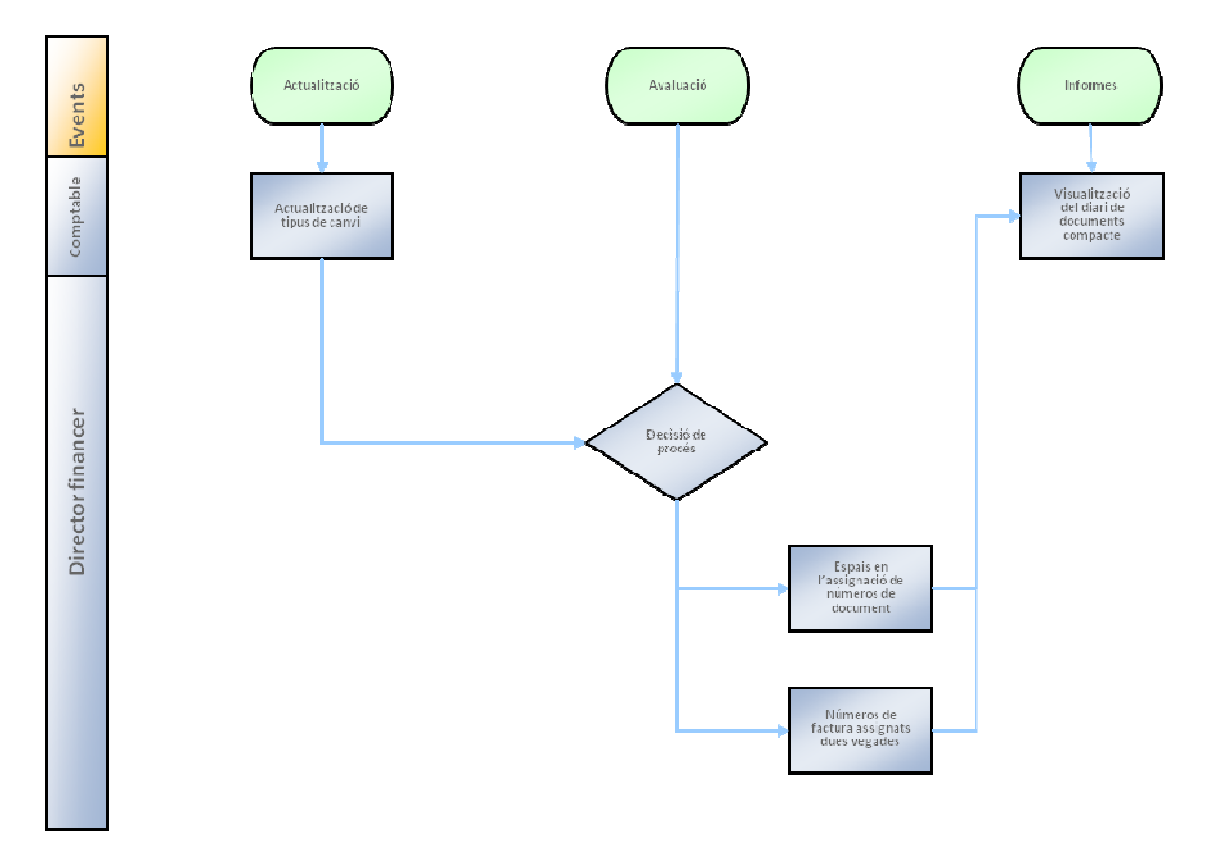

- Tancament del mes
	- o Actualització de tipus de canvi
	- o Espais en l'assignació de números de document
	- o Números de factura assignats dues vegades
	- o Obertura i tancament de períodes comptables
	- o Registre de comptabilitzacions periòdiques
	- o Comptabilització de comptabilitzacions periòdiques
	- o Compensació automàtica del procés especial de comptes GR/IR
	- o Anàlisis de comptes de compensació GR/IR
	- o Compensació automàtica de comptes GR/IR
	- o Comptabilització d'assentaments de correcció
	- o Revalorització de moneda estrangera
	- o Comptabilització de càrrecs d'impostos
	- o Declaració de l'IVA
	- o Declaració recapitulativa
	- o Informes del reglament de comerç exterior Z4
	- o Informes del reglament de comerç exterior Z5A
	- o Documents comparatius / Xifres de moviments
	- o Tancament del període comptable anterior
	- o Càlcul d'interessos sobre el saldo
- o Visualització del diari de documents
- o Balanç comptable

Els dos esquemes següents representen el flux del procés. Els números en el cercle serveixen per enllaçar els dos esquemes.

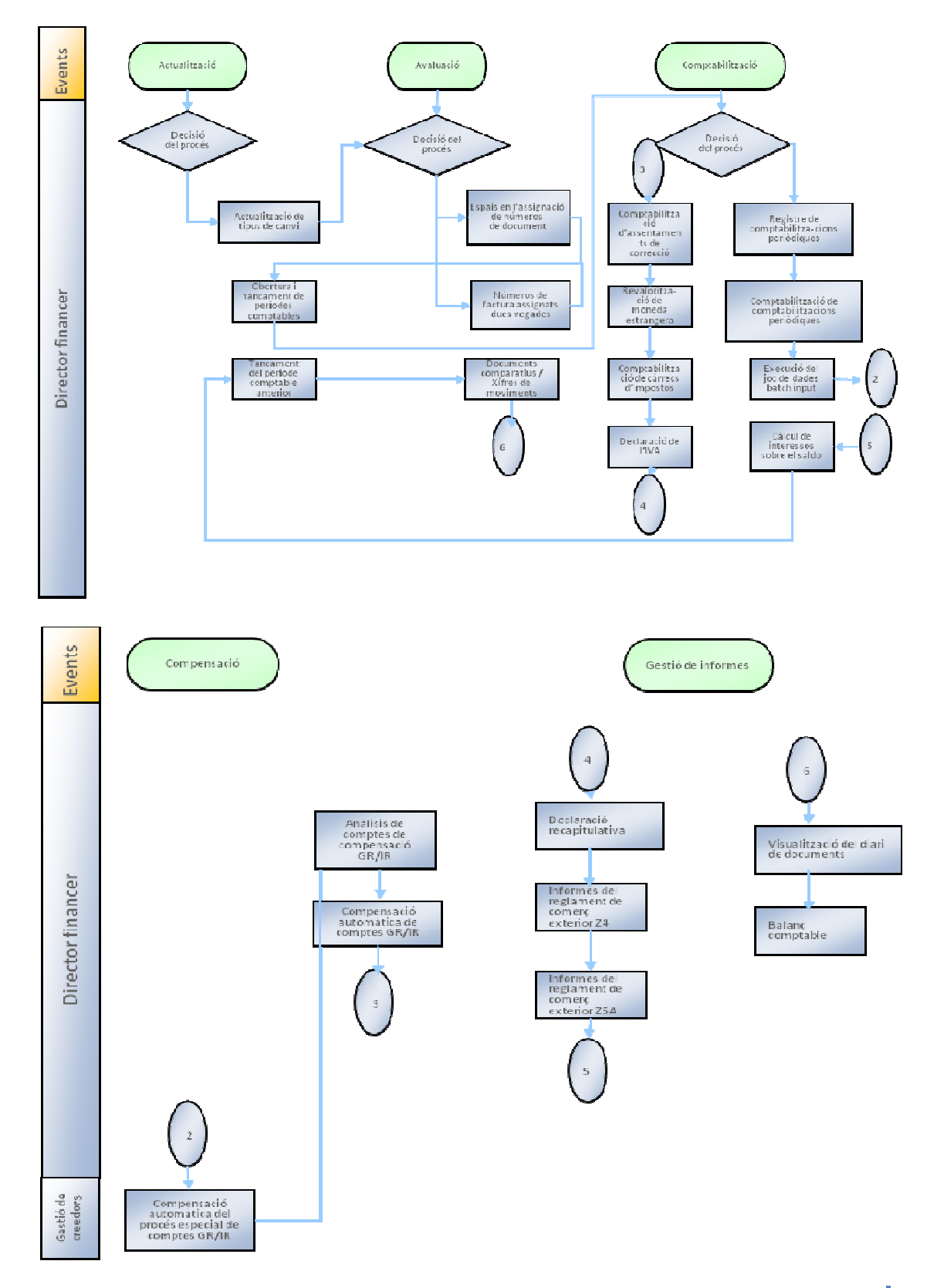

- Tancament de l'exercici
	- o Creació del calendari de fàbrica per el nou exercici
	- o Arrossegament de saldos AP/AR
	- o Arrossegament de saldos GL
	- o Reagrupació del crèdit amb saldo deudor/creedors (balanç)
	- o Confirmació de saldo de crèdit
	- o Confirmació de saldo de dèbit
	- o Tancament final i alliberació d'informes financers
	- o Tancament del període comptable anterior
	- o Visualització del diari de documents

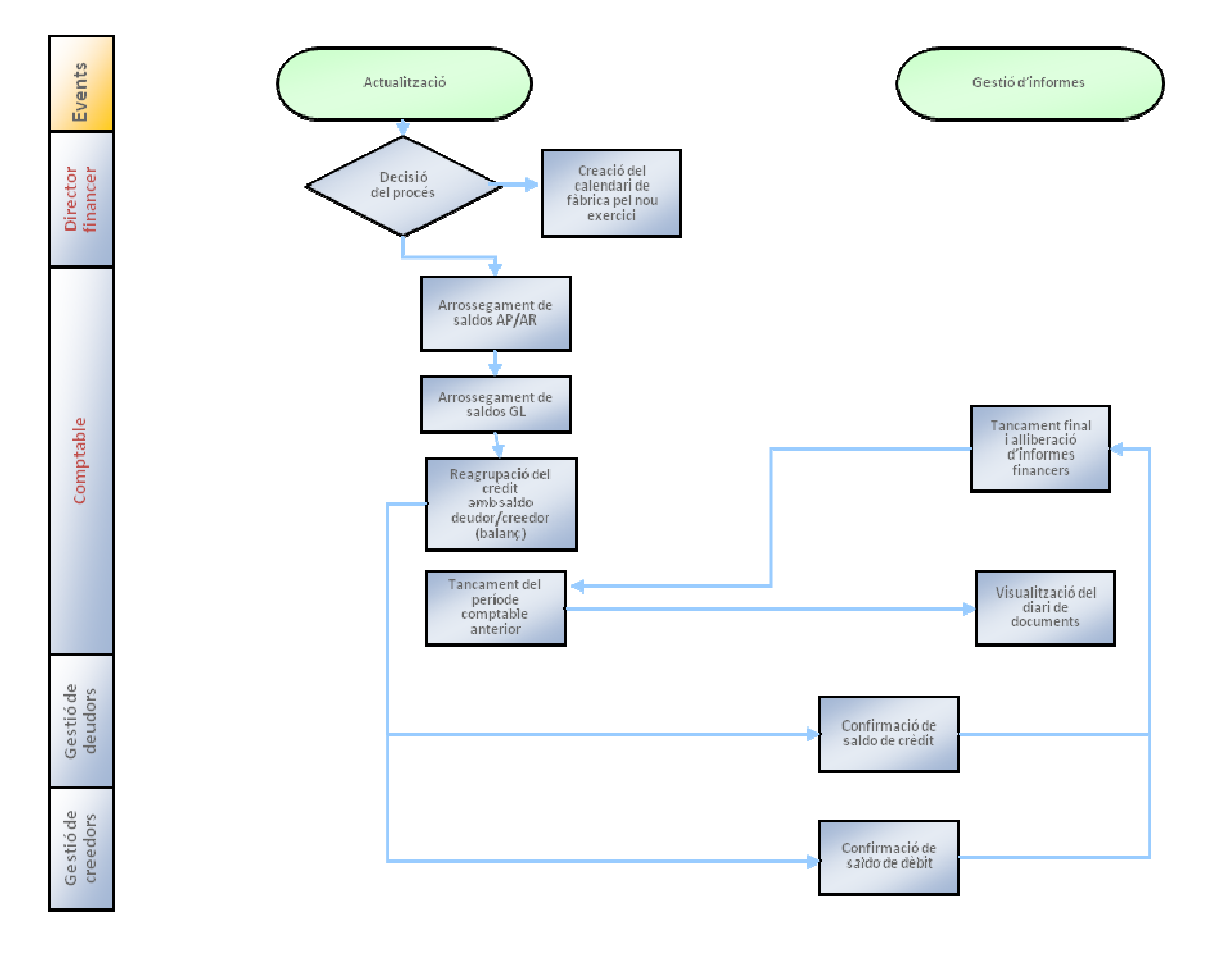

#### **4.8.5 160: Cash Management**

La tresoreria ofereix informació sobre l'estat financer de les comptes bancàries. És el punt de partida del clearing de comptes, els saldos de varies comptes bancàries es concentren en una compte destí, tenint en consideració el saldo mínim i la optimització de la via bancària.

Aquest escenari presenta les funcions principals per obtenir informació sobre l'estatus de liquiditat.

Els fluxes de procés claus que cobreix:

- Comptabilització de factures de creedor en moneda local i estrangera.
- Comptabilització de factures de deudor en moneda local (des de la comanda de client).
- Comptabilització de posicions plan i registres individuals.
- Execució d'informes mostrant la posició de tresoreria i la previsió de liquiditat. Tots els documents comptabilitzats es visualitzen en base a la data.
- Un cop comptabilitzat l'extracte de compte manual, es mostrarà el flux entre els nivells de tresoreria.
- Degut a les comptabilitzacions reals de l'extracte bancari, els registres individuals s'arxivaran automàticament (utilitzant un informe especial).
- La funció del clearing de comptes il·lustrarà com identificar els imports rellevants i transferir-los de una compte a una altra.

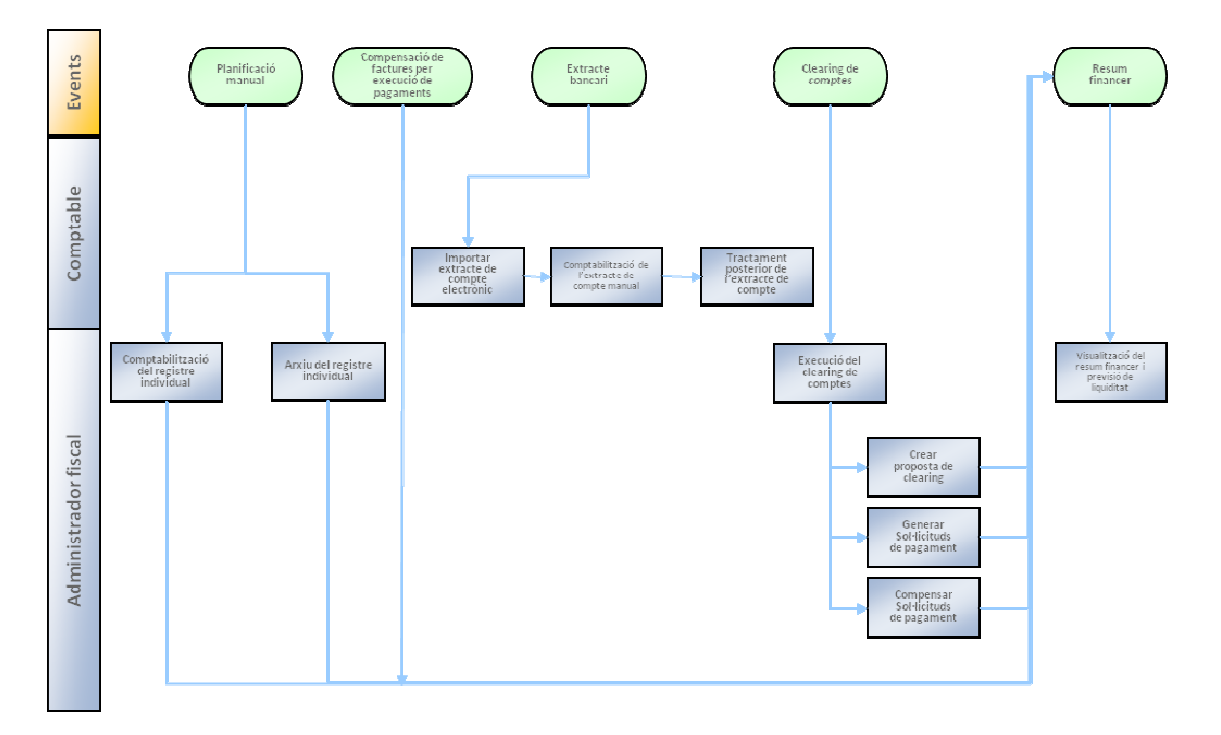

La il·lustració superior mostra la representació esquemàtica del procés.

#### **4.8.6 184: Overhead Cost Accounting - Actual**

La comptabilitat de despeses generals permet comptabilitzar de forma real per a un centre de cost les següents activitats:

- Per els costos primaris es comptabilitza en el centre de cost relacionat
- El centre de cost s'actualitza amb els valors correctes
- Comptabilització de valors estadístics

Les activitats periòdiques i de fi d'exercici són les següents:

- Comparació entre costos reals i costos planificats per els centres de cost
- Imputació de costos primaris i secundaris utilitzant una classe de cost de subrepartiment
- Comptabilització mensual de periodificacions anticipades per a costos addicionals de nòmina
- Actualització de la versió de Controlling
- Bloqueig del període

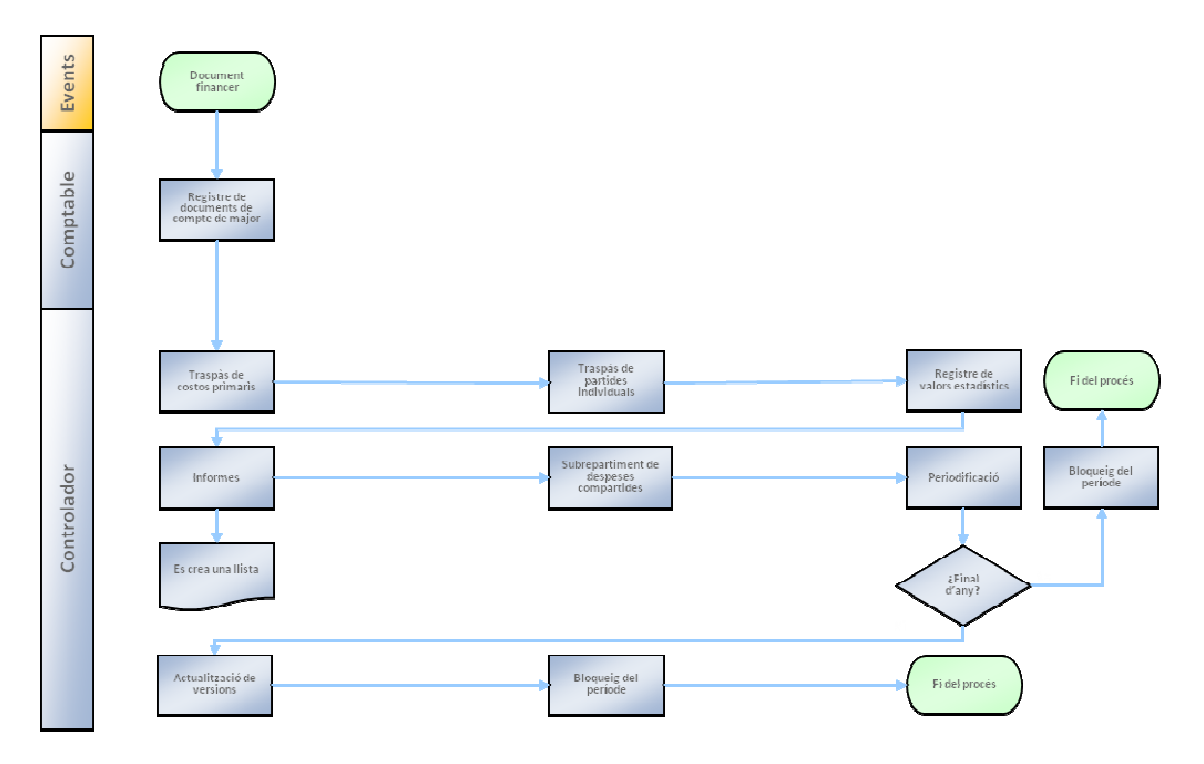

Igual que en els altres escenaris, la il·lustració superior mostra la representació esquemàtica del procés.

#### **4.8.7 711: Item Management**

Dintre l'escenari de gestió de referències, està contemplada la creació i manteniment dels diferents articles, siguin articles individuals com articles estructurats. Permet el manteniment global i centralitzat de totes les referències que es mouen en l'empresa al llarg del cicle de vida de cadascuna fins a la discontinuació de l'article.

Com a beneficis podem destacar una gestió eficient de totes les referències (ja que en retail es mouen molta diversitat d'articles), una consistència de les dades, una gestió fàcil i massiva i una integritat amb la resta de dades del sistema.

En SAP Retail es poden crear cinc tipus diferents d'articles:

• Articles individuals

- Articles genèrics
- Sets de venda
- Prepacks
- **Expositors**

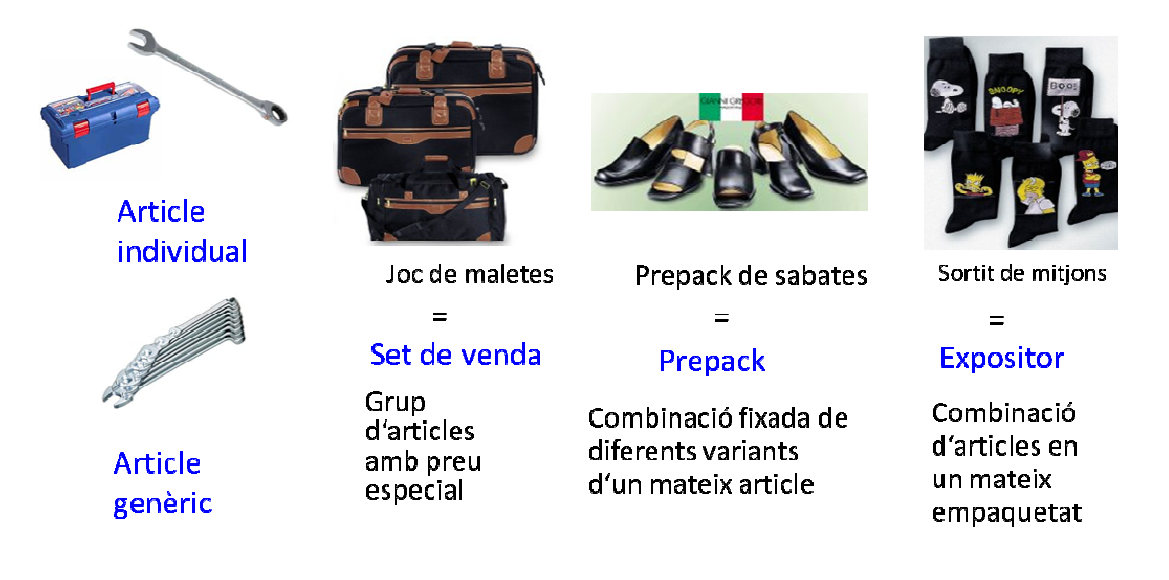

Els articles individuals són la majoria d'articles i el seu manteniment es duu a terme de forma individualitzada.

Els articles genèrics permeten realitzar el manteniment de forma única a partir de l'article genèric i els canvis realitzats es traslladen a totes les seves variants. Exemples d'articles genèrics serien:

- Article genèric: Yogurt de sabors Variants: maduixa, taronja, llimona, etc.
- Article genèric: Camisa clàssica Variants: M, L, XL, blanca, negra, etc.

Els sets de vent son articles que es poden vendre de forma separada o de forma conjunta a un preu més econòmic.

Els prepacks són combinacions de variants que es compren i distribueixen de manera paquetitzada.

Els expositors de venda son conjunts d'articles que es compren i distribueixen de forma paquetitzada i associada a un embalatja o display.

La distribució dels diferents productes estructurats es realitza de la següent manera segons la il·lustració inferior.

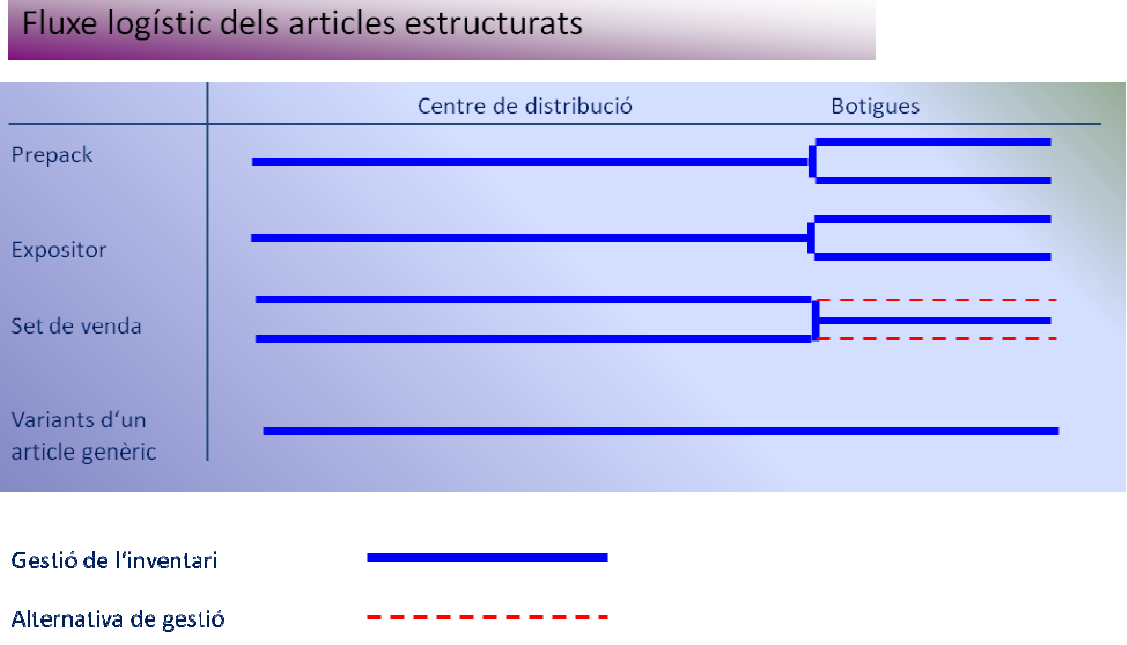

Els prepacks i expositors es compren i distribueixen de forma paquetitzada i es venen en les botigues de forma separada. A l'inrevés tenim els sets de venda que es compren de forma individual i es poden vendre de forma conjunta a un preu promocional mes econòmic.

Els articles genèrics es compren i venen de forma individual, simplement es mantenen en el sistema de forma única.

La catalogació dels articles a llarg de les diferents botigues és un concepte que també cal tenir present.

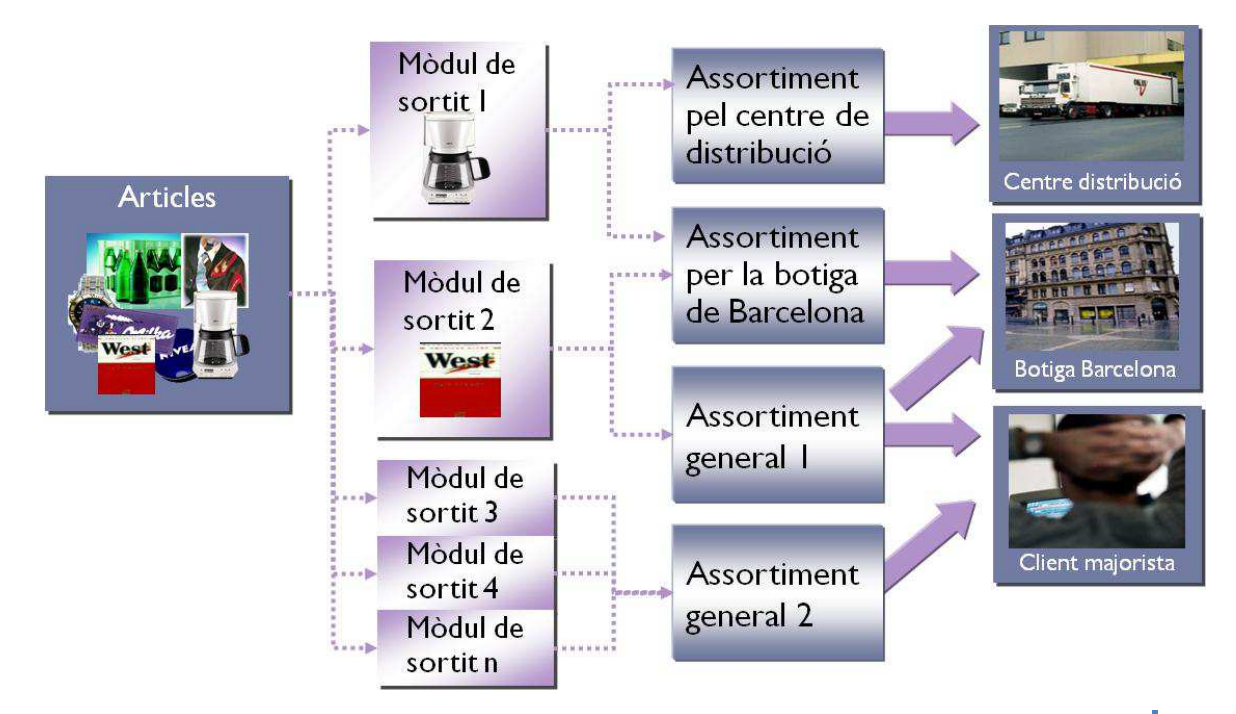

Els articles es poden agrupar en diferents mòduls de sortits. D'altra banda, els mòduls de sortits es poden associar a diferents assortiments. I finalment aquests assortiments es poden catalogar als centres, botigues, franquícies i clients que formen part de la nostra empresa.

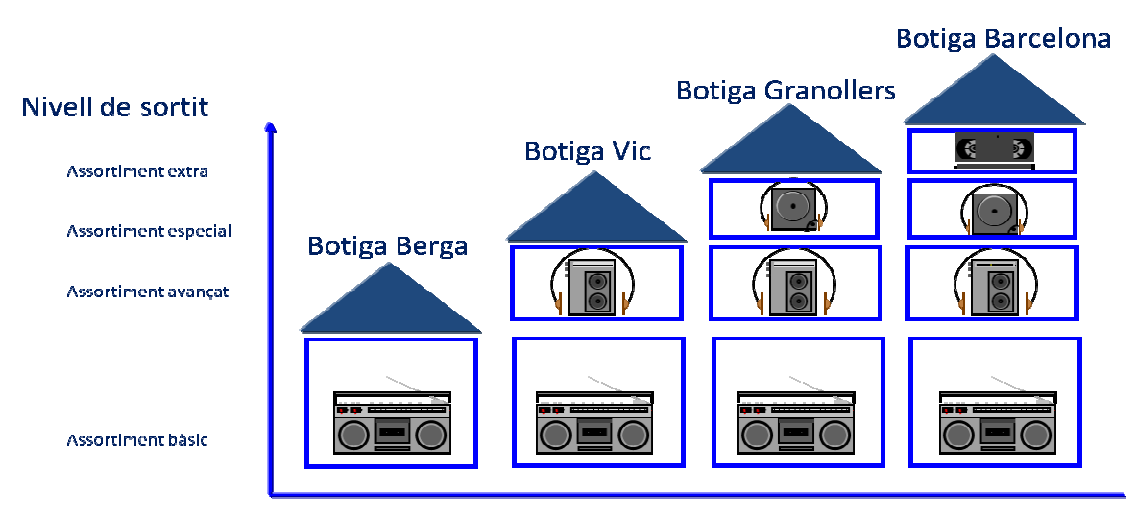

Això ens permet segmentar el nostre ventall de referències i decidir a on venem què.

#### Tipus de botiga

El nivell de sortit és una altra dada que ens permet distribuir el genero a les diferents botigues de la nostra cadena a partir de diferents criteris, com per exemple els metres quadrats de què disposa cada botiga.

#### **4.8.8 712: Retail Pricing**

Aquest escenari permet gestionar els preus dels articles. A partir del preu de compra que ens ofereix el proveïdor, podem afegir un marge de guany i obtenir el preu de venta.

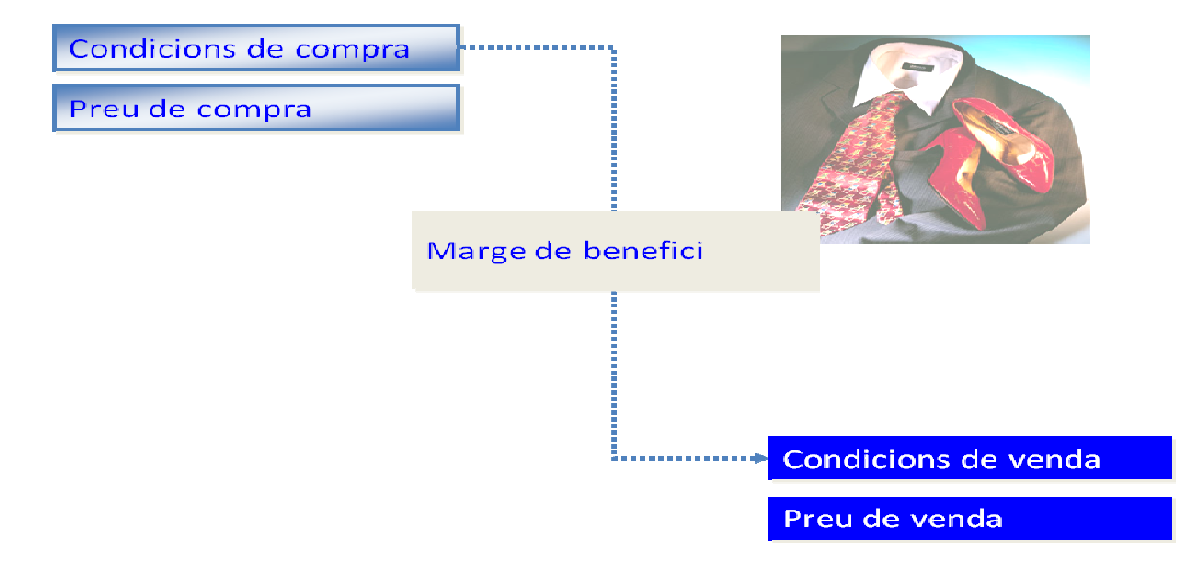

També ens permet realitzar escenaris mes complerts on a partir del preu de compra del proveïdor que ens ho subministra en el centre de distribució, podem traslladar-ho a les botigues amb uns recàrrecs per despeses de transport o vendre-ho a clients majoristes a diferents preus.

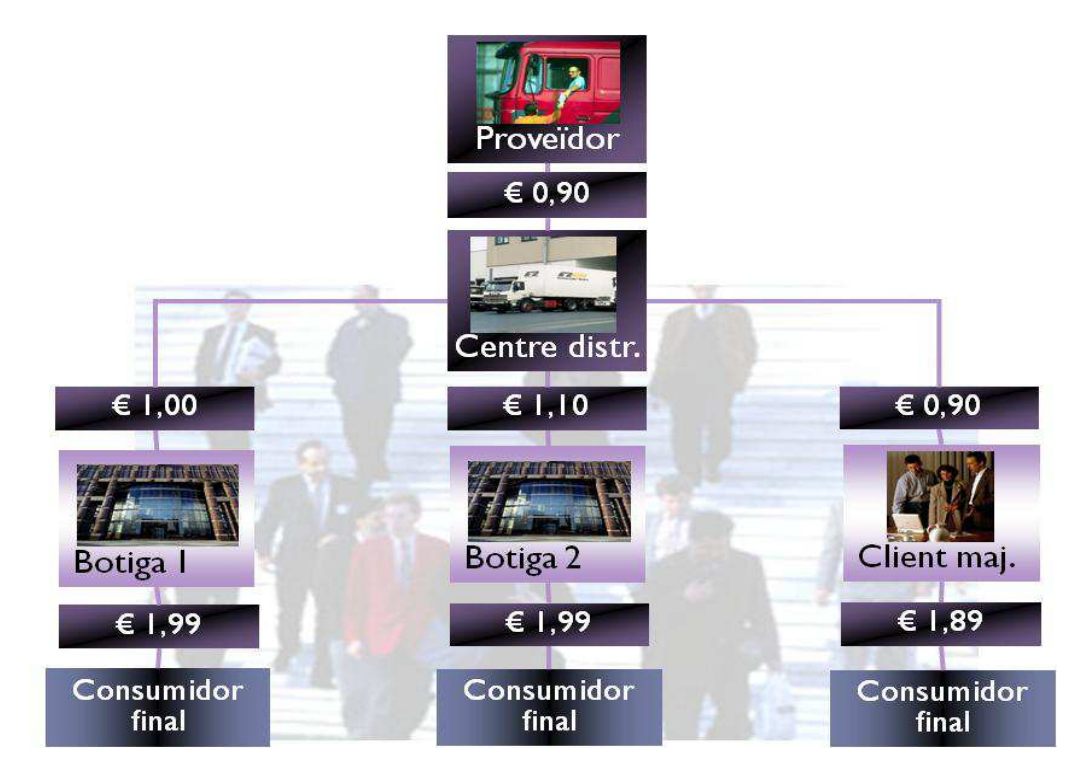

### **4.8.11 721: Demand-driven Procurement**

Aquest escenari ens permet aprovisionar de mercaderies els nostres centres a partir de les dades de consum i de la previsió de vendes. El sistema executa l'MRP de forma periòdica i ens realitza propostes de compra que un cop revisades les convertim en ordres de compra en ferm.

La optimització de les compres ens permet ajustar les quantitats de compra, la inversió en compres, la capacitat de recepció i de stockatge, i la avaluació de proveïdors.

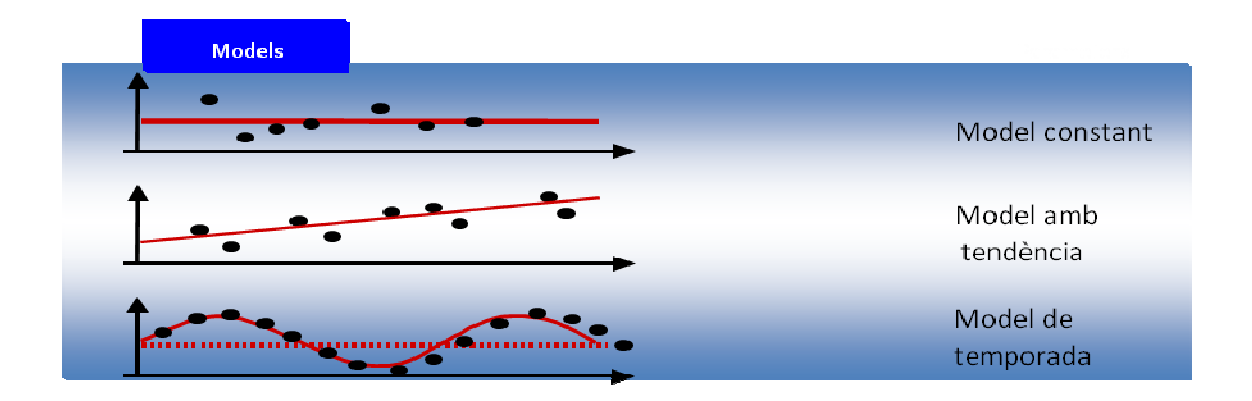

Per cada article podem duu a terme un gestió d'inventari individualitzada, on podem escollir un model de pronòstic diferent. Bàsicament els models mes utilitzats són el model constant per articles quotidians on les vendes es mantenen estables (per exemple, el pa, la llet), el model de tendència per articles de estan de moda (per exemple una marca de colònia actual), i el model de temporada on les vendes són cícliques (per exemple els gelats, els torrons).

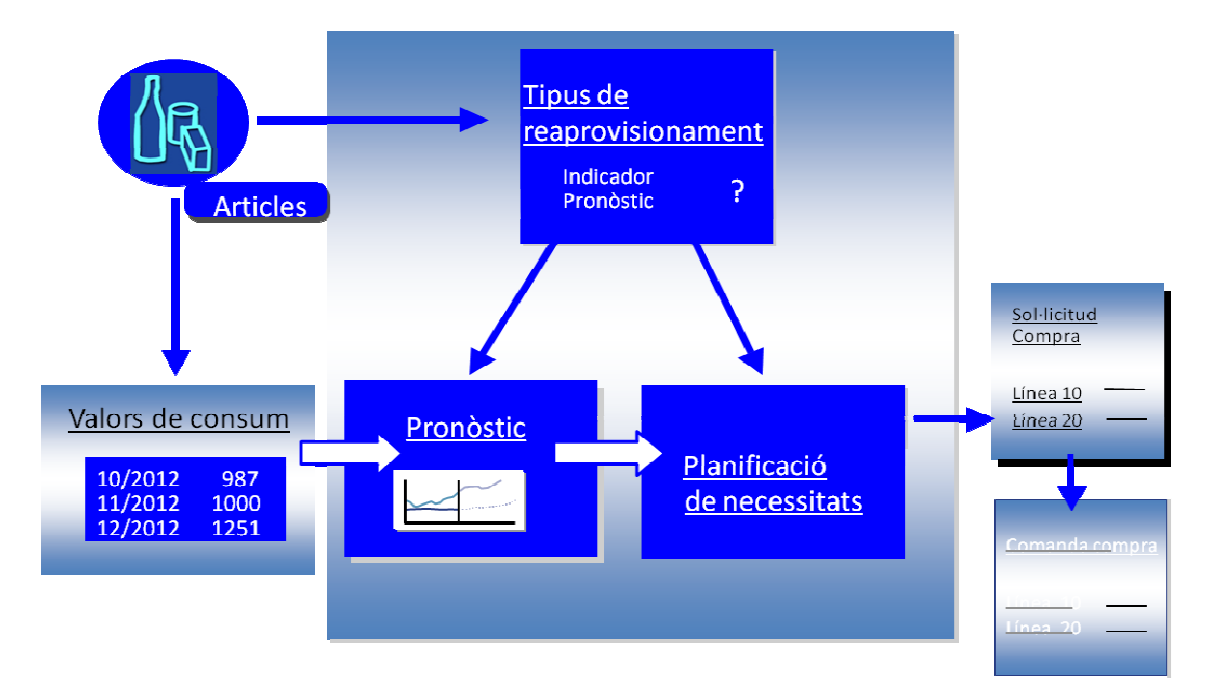

A partir de l'històric dels valors de consum i segons el tipus de reaprovisionament que li em assignat a cada article, el sistema realitza un pronòstic per tal de determinar les necessitats de cada article. Això desemboca a la creació automàtica de sol·licituds de compra que podem revisar segons el nostre criteri i enviar les comandes definitives als proveïdors.

#### **4.8.12 725: Subsequent Settlement**

Els acords de ràpel amb els proveïdors són molt freqüents en el sector retail. Aquest escenari ens permet gestionar tot el què fa referència en l'entorn dels acords amb proveïdors.

Les negociacions amb els proveïdors es tanquen amb acords sobre els volums de compra que es realitzaran durant un període. Quan rebem les mercaderies sol·licitades comptabilitzem la recepció i realitzem provisions a finances. Al final del període ajustem el volum comprat amb el proveïdor i emetem una factura o abonament segons si l'import és dintre o fora factura.

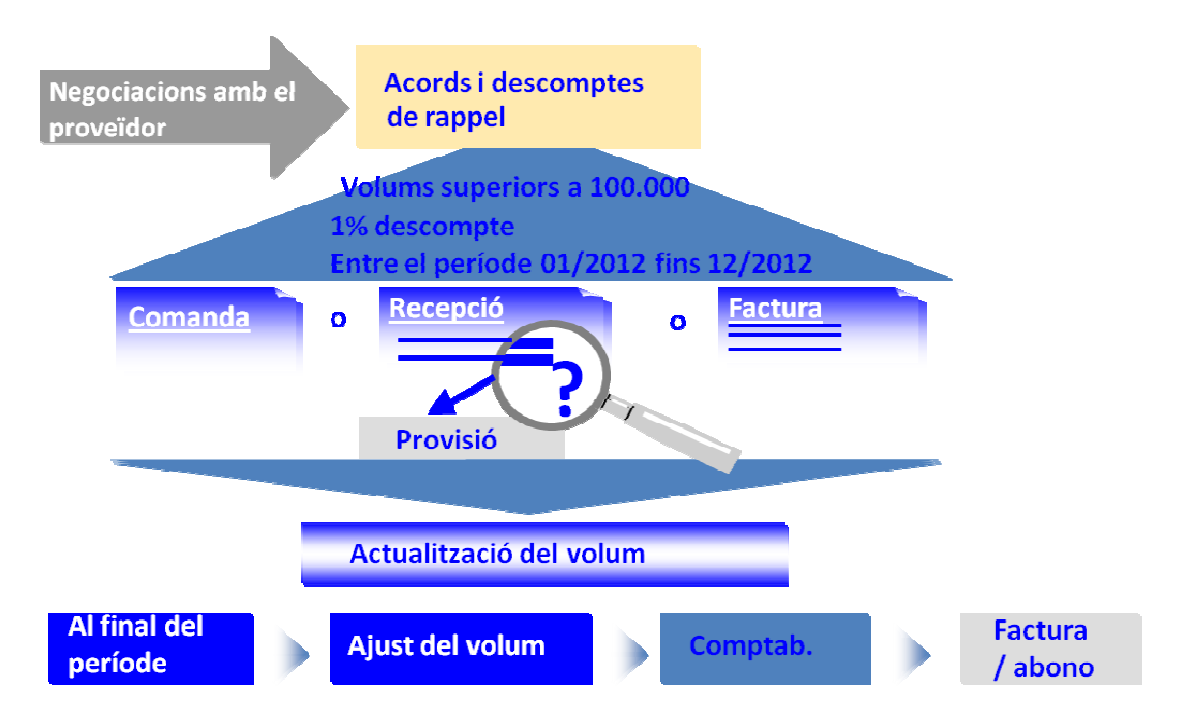

Els acords poden ser amb caràcter retroactiu ja que les negociacions habitualment es fan a posteriori a l'inici del període.

### **4.8.13 726: Invoice Verification**

La verificació de factures procedents dels proveïdors és un procés molt entretingut si tenim en compte la gran quantitat de referències que es mouen, la ràpida rotació dels articles i la enorme quantitat de proveïdors que existeixen. De tot plegat fa que si no disposem de un sistema de verificació prou ràpid i fiable, ens acabi consumint moltes hores o se'ns acumulin les factures.

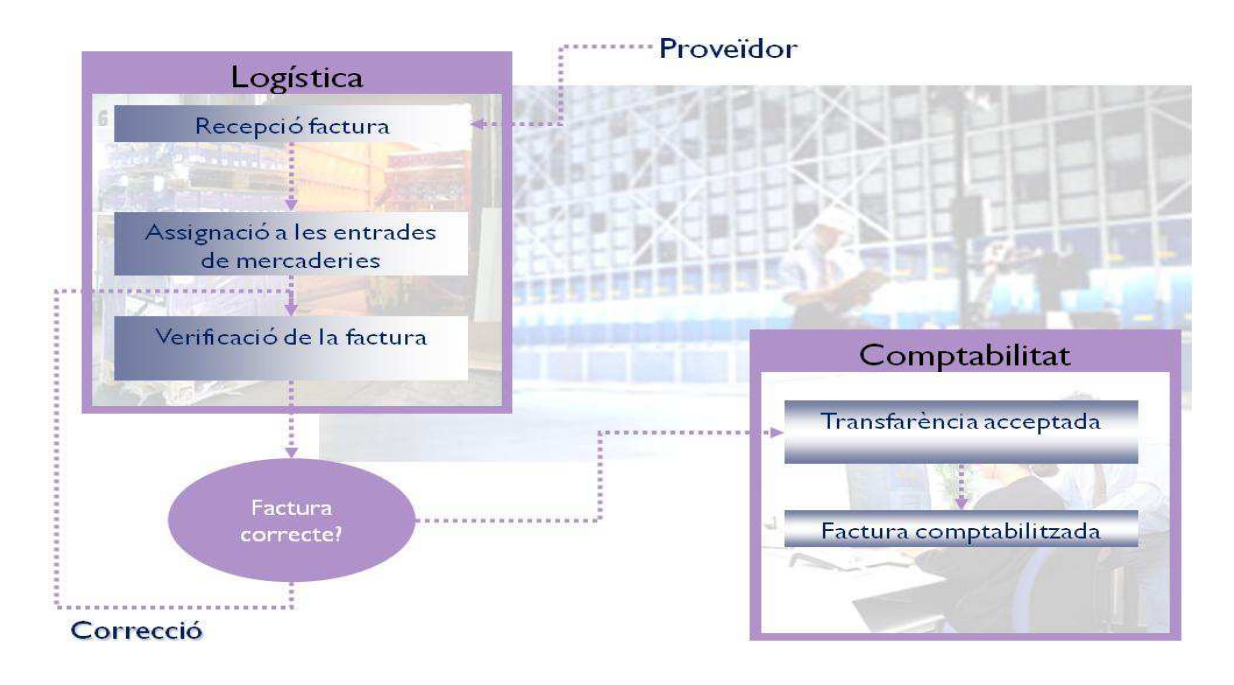

El software SAP incorpora un sistema de verificació prou ràpid en que introduïm la factura rebuda, l'assignem a les recepcions de mercaderies a què fa referència i si els imports coincideixen ja podem passar la factura a comptabilitat per ser pagada.

En cas que els imports que ens diu el proveïdor i els que hem calculat en el nostre sistema no coincideixen, cal realitzar una correcció per veure a on està la diferència.

#### **4.8.14 733: Store Connectivity**

Les connexions entre el sistema SAP Retail i la xarxa de TPVs de les diferents botigues és l'eix vertebral del nostre sistema, sense aquesta interfície robusta, no podríem vendre ni rebre la informació del què hem venut, amb lo qual, la base del nostre negoci se'ns vindria a terra.

Amb aquest escenari ens permet construir unes comunicacions prou eficients entre els dos sistemes per tal de que la informació en ambdós sentits flueixi de forma eficient i puguem obrir les nostres botigues cada dia amb les dades actualitzades referents als canvis de preus i nous productes. A més, les botigues ens reportin tota la informació de les vendes que s'han realitzat i així puguem prendre decisions sobre futurs promocions i aprovisionaments.

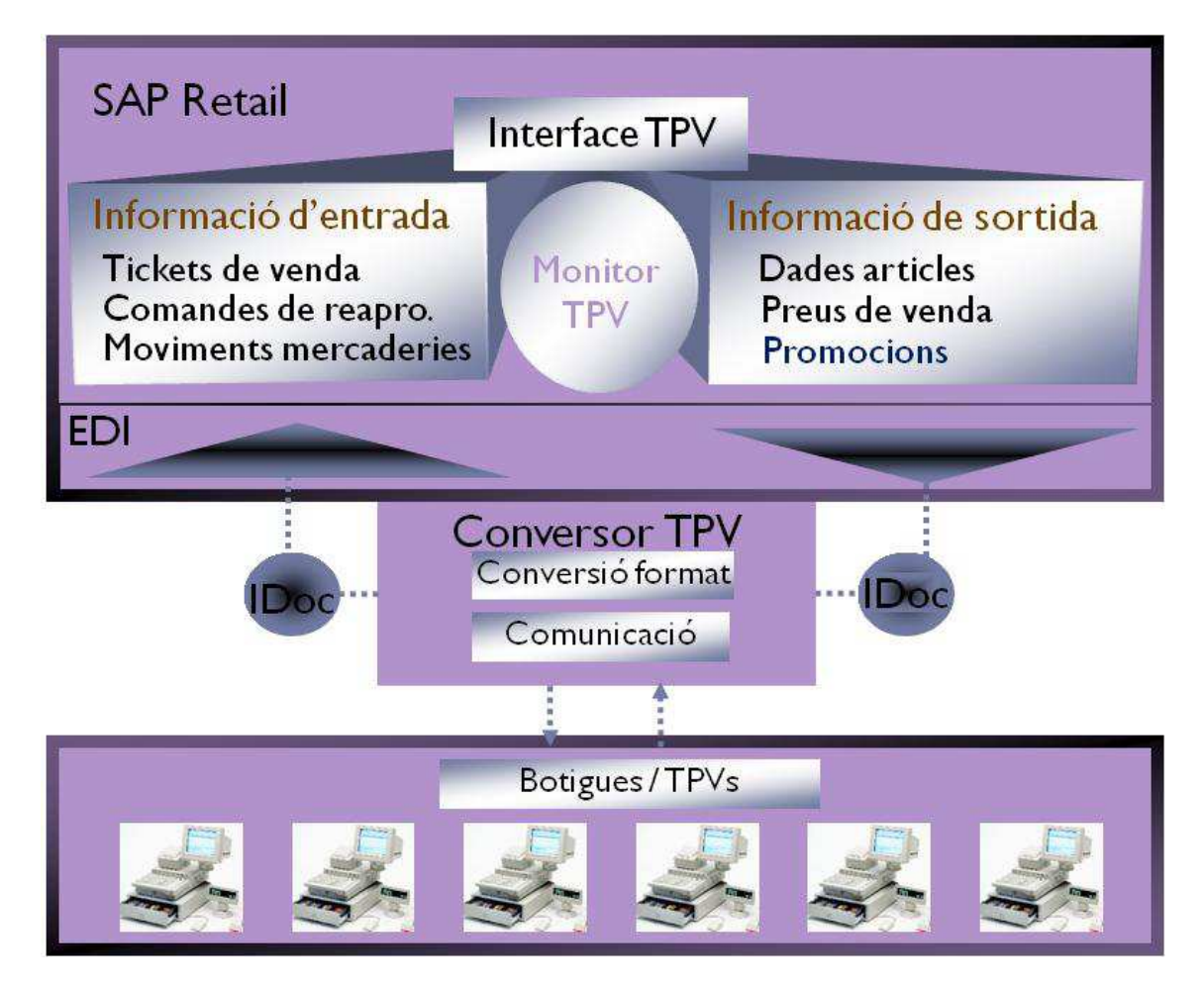

El software SAP Retail permet la monitorització de les comunicacions tant d'entrada com de sortida amb el sistema TPV. El mitjà de comunicació utilitzat és l'idoc on el sistema TPV pot reconèixer e interpretar la informació per actualitzar totes les caixes del centre i a la vegada recollir tots els tickets de venda i fer pujar la informació cap a SAP.

#### **4.8.15 742: Warehouse and DC Management (WM)**

Aquest escenari gestiona el magatzem del centre de distribució. A través del mòdul de magatzems (WM) podem duu a terme el control de les ubicacions, de les entrades de mercaderia, les expedicions i els moviments interns dintre el magatzem.

En el sector retail cal portar molt al dia els fluxes logístics, ja que la rotació de les referències és molt alta i la caducitat dels articles és força curta, amb la qual cosa ens implica un esforç en la gestió del centre de distribució bastant eficaç.

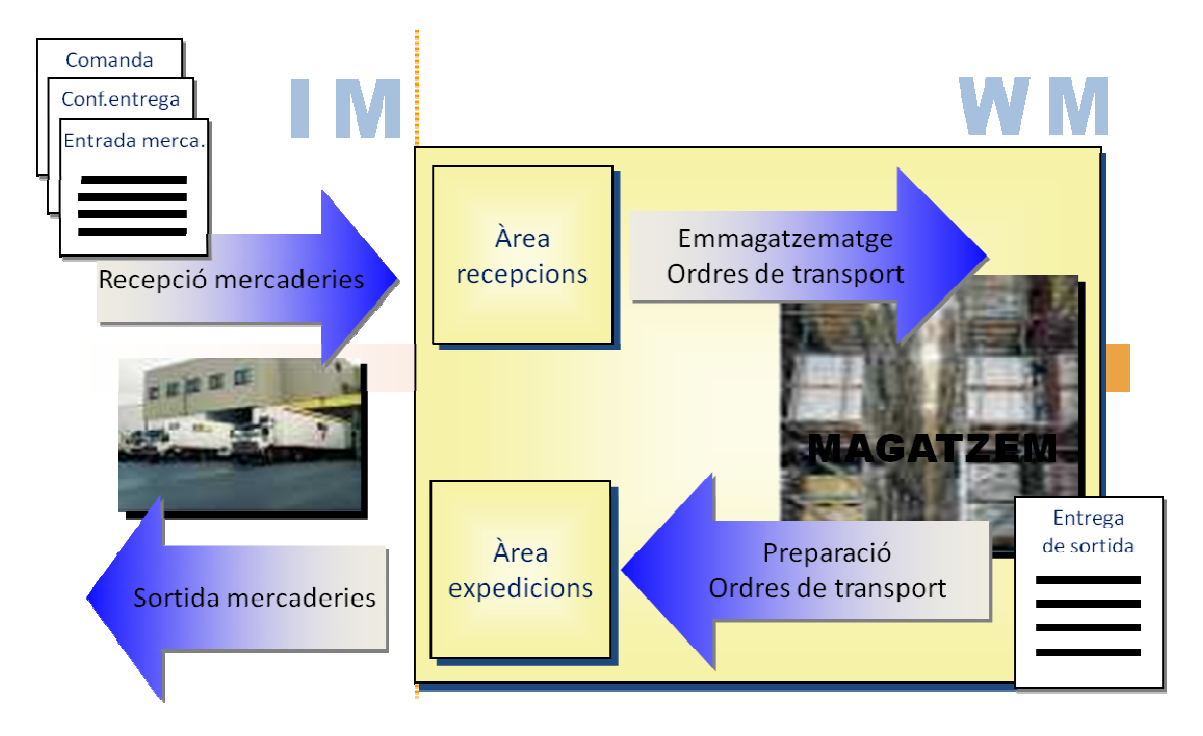

La il·lustració superior mostra el fluxe típic que segueixen les mercaderies en el centre de distribució. Després d'haver fet la comanda al proveïdor ens arriben els articles demanats. Aquests es recepcionen en el moll d'entrada i es comproven que quadri amb el llistat de packing. Les referències son emmagatzemades a les corresponents ubicacions dintre el magatzem i mes tard en funció de la demanda de les botigues i els clients, es preparen les entregues de sortida. Finalment s'expedeixen des de el moll de sortida cap a les botigues o clients finals.

El sistema permet gestionar el magatzem amb diferents tipus de ubicacions i zones que permeten optimitzar l'espai, a mes de disposar de terminals de radiofreqüència per a la preparació de les comandes i agilitzar el procés de picking i packing.

## **5. Fase 3 - Realització**

En aquesta fase es tracta de realitzar la part mes pràctica del projecte. Consisteix en implementar en un servidor real la instal·lació de SAP, de les Bestpractices i del ajustos necessaris per el go live en productiu.

#### **5.1 Fase instal·lació del sistema**

A partir del hardware que hem dimensionat, procedirem a instal·lar les màquines de desenvolupament i productiu de l'ERP.

La instal·lació de SAP es realitza sobre el sistema operatiu Windows Server i la base de dades SQL Server.

#### **5.1.1 Verificacions instal·lació**

Per tal de verificar la consistència del sistema i garantir que la instal·lació ha anat bé executem la transacció SM28.

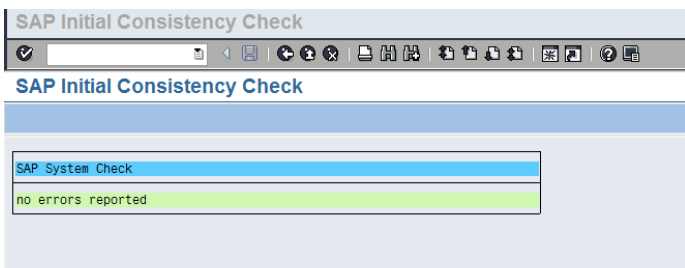

#### **5.1.2 Importar perfils**

Cal generar els perfils de l'instància per determinar per defecte els valors de memòria, processos, idiomes, mandants i altres paràmetres lligats amb el sistema operatiu.

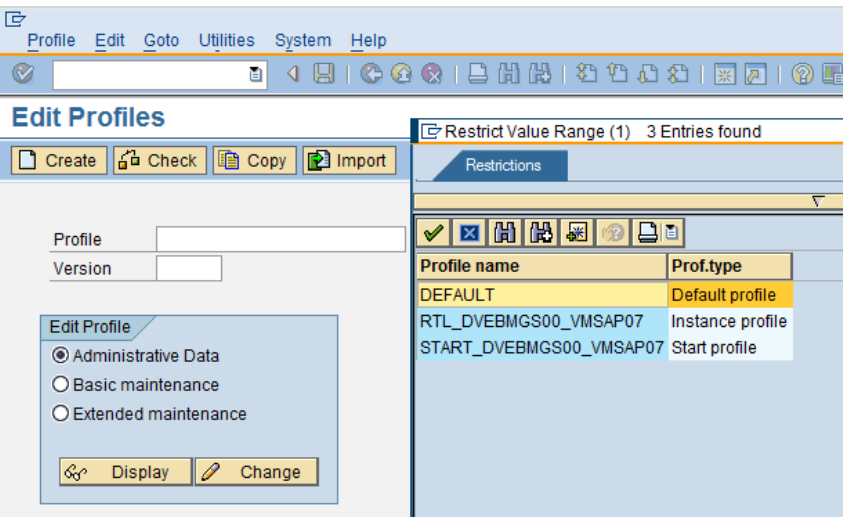

Després de definir els valors cal reiniciar el sistema SAP perque es facin efectius.

#### **5.1.3 Activació SAP Retail**

Per activar les extensions de la vertical de retail, em d'anar a la transacció SFW5.

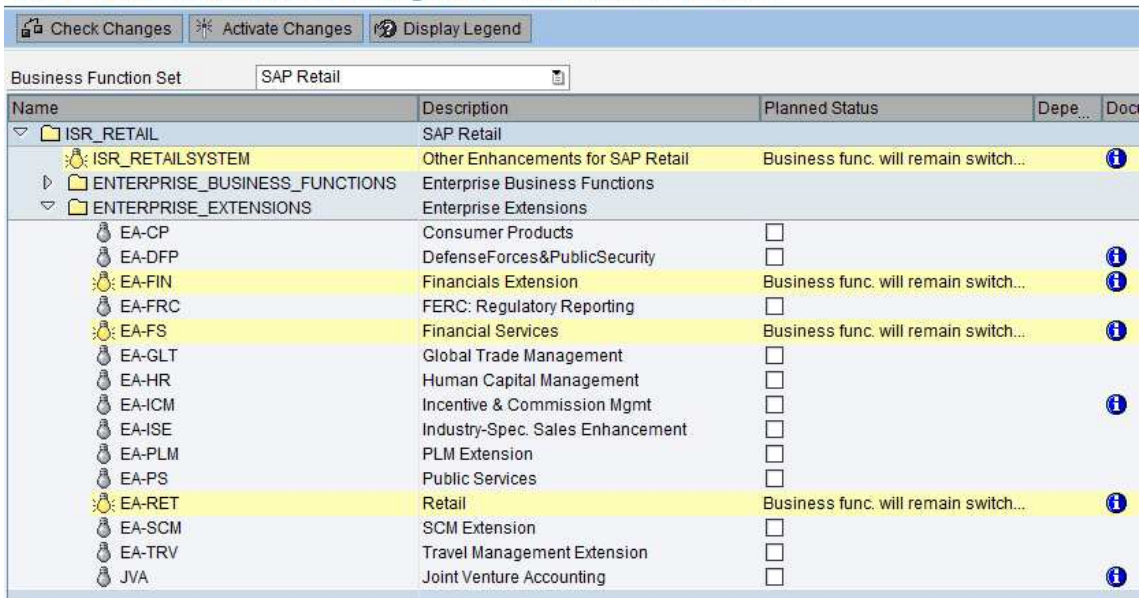

#### RTL - Switch Framework: Change Business Function Status

Activem el ISR\_RETAILSYSTEM i també les extensions:

- EA-FIN Financials Extension
- EA-FS Financial Services
- EA-RET Retail

#### **5.1.4 Càrrega dels idiomes**

Un sistema SAP recent instal·lat només incorpora els idiomes anglès i alemany. També ens interessa poder disposar de l'idioma espanyol.

Per això executarem la transacció SE38 i el programa RSCPINST on afegirem l'idioma que ens interessa.

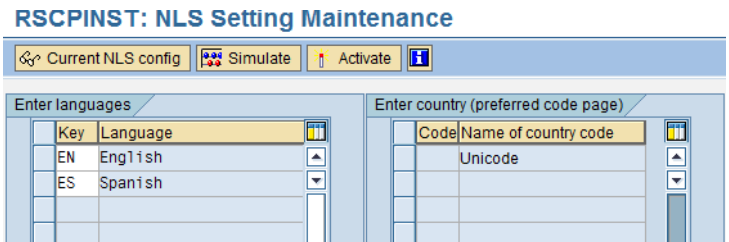

A continuació anirem a la transacció SMLT i carregarem l'idioma espanyol i l'idioma suplementari.

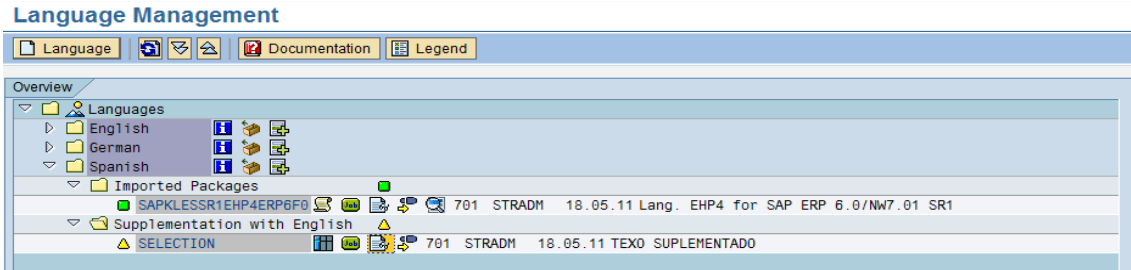

#### **5.1.5 Configuració sistema de transports**

Des de la transacció STMS podem configurar els transports d'ordres entre màquines per tal que les modificacions que realitzem a desenvolupament les puguem transportar a productiu un cop testejades.

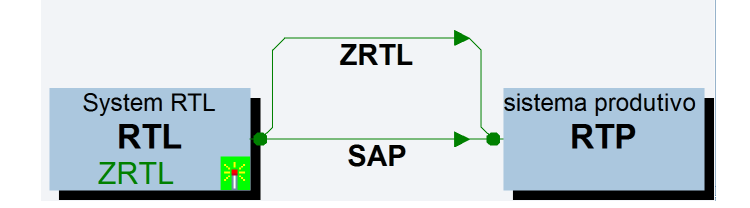

En el nostre cas el sistema de desenvolupament s'anomena RTL i totes les ordres passaran al sistema RTP de productiu un cop alliberades.

#### **5.2 Fase implantació escenaris BestPractices**

Ara ja disposem de uns sistema SAP amb les extensions de retail activades i l'entorn configurat. Ara ens toca realitzar els passos per a la implantació de les Bestpractices.

#### **5.2.1 Instal·lació add-ons ons**

Per tal de disposar del programari addicional de les Bestpractices, haurem d'instal·lar tres add-ons que ens permetran carregar els escenaris preconfigurats que necessitem.

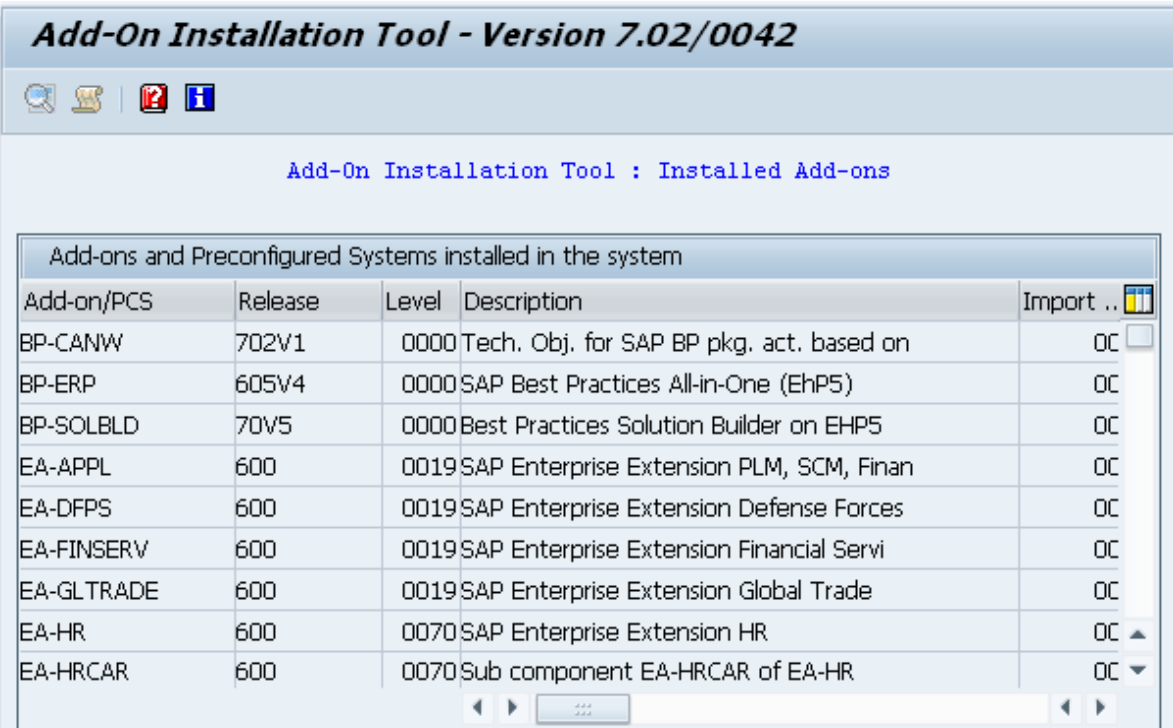

Concretament els add-ons són: ons són:<br>42<br>42

- BP-CANW
- BP-ERP
- BP-SOLBLD

#### **5.2.2 Tria dels escenaris**

Des de la transacció /n/smb/bbi disposem del Solution Builder que es el monitor general per implementar els escenaris.

Primer de tot cal descarregar-se el fitxer de la web de SAP on consten tots els escenaris disponibles per SAP Retail. Aquest fitxer XML el carreguem en el Solution Builder i obtindrem la entreada RETAIL\_US\_V1605.

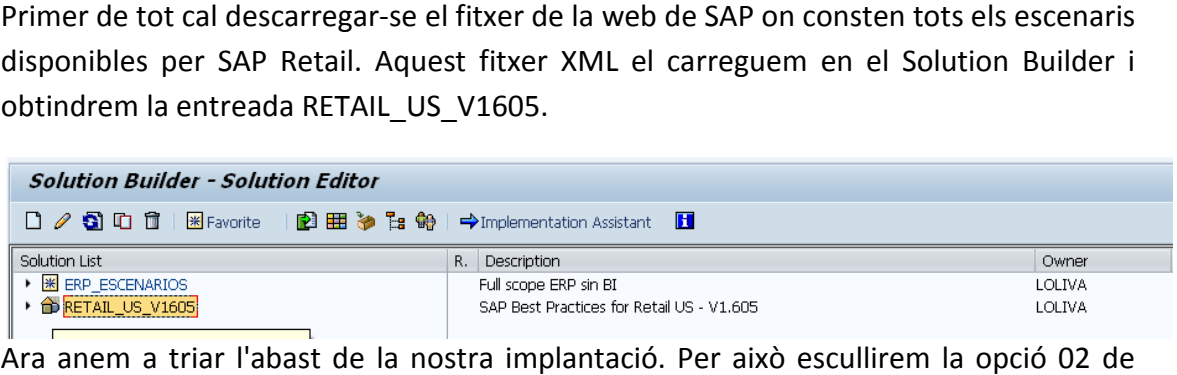

Ara anem a triar l'abast de la nostra implantació. Per això escullirem la opció 02 de l'ERP. Ja que de moment no tenim contemplat afegir una màquina de BI en el nostre sistema.

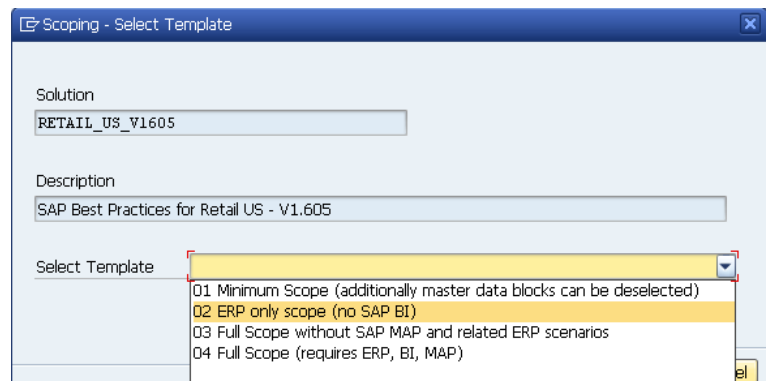

A partir del següent Scope podem escollir els escenaris que volem implementar en el nostre sistema.

| Integrated Merchandise and Marketing                                      |                |                                |                         |                                                     |                |                                            |                |                                                    |                |                                                                  |                          |                                                            |
|---------------------------------------------------------------------------|----------------|--------------------------------|-------------------------|-----------------------------------------------------|----------------|--------------------------------------------|----------------|----------------------------------------------------|----------------|------------------------------------------------------------------|--------------------------|------------------------------------------------------------|
| Item Management                                                           |                | Retail Pricing                 |                         | Assortment Operations                               |                | Promotion Management                       |                | PRICAT Inbound                                     | $\sqrt{2}$     | Price and Revenue<br>Management - Manual<br>Price Changes        | п                        | п<br>Price and Revenue<br>Management-<br>Markdown Planning |
| Supply Chain                                                              |                |                                |                         |                                                     |                |                                            |                |                                                    |                |                                                                  |                          |                                                            |
| Demand-driven<br>Procurement                                              |                | Quotation-based<br>Procurement |                         | Invoice Verification                                |                | Warehouse and DC<br>Management (Lean WM)   |                | Subsequent Settlement                              | $\sqrt{2}$     | Warehouse and DC<br>Management (WM)                              | $\Box$                   | Merchandise Distribution V                                 |
| <b>ECR Compliant</b><br><b>Procurement Processes</b>                      | $\overline{v}$ | Perishables Buying             | $\overline{\mathsf{N}}$ | Plan-driven Procurement                             |                | Consignment<br>Management in Retail        | M              | <b>Bulk Breaking Process</b>                       | $\overline{M}$ | Advanced Returns<br>Management-Return to<br>Vendor               | $\overline{1}$           |                                                            |
| Multi Channel Customer Interaction.                                       |                |                                |                         |                                                     |                |                                            |                |                                                    |                |                                                                  |                          |                                                            |
| Sales Order<br>Management                                                 |                | Store Connectivity             |                         | In-Store Merchandise<br>and Inventory<br>Management | $\overline{M}$ | Cross Channel Customer<br>Order Management |                | Advanced Returns<br>Management-Customer<br>Returns | $\overline{M}$ | Advanced Returns<br>Management-Store<br>Return to Another Loc/DC | $\overline{v}$           |                                                            |
| Enterprise Management & Support                                           |                |                                |                         |                                                     |                |                                            |                |                                                    |                |                                                                  |                          |                                                            |
| General Ledger                                                            |                | Accounts Receivable            |                         | Accounts Payable                                    |                | Period End Closing<br>Financial Accounting |                | Cash Management                                    | $\overline{N}$ | Asset Accounting                                                 | $\overline{\mathcal{A}}$ | M<br>Asset Acquisition<br>through Direct<br>Capitalization |
| Asset Acquisition for<br><b>Constructed Assets</b><br>(Investment Orders) | $\overline{v}$ | Activate Document<br>Spitting  | $\overline{M}$          | General Cost Center<br>Planning                     | $\overline{M}$ | Overhead Cost<br>Accounting - Actual       | $\overline{v}$ | Period End Closing<br>Activities                   | $\overline{v}$ |                                                                  |                          |                                                            |

Per defecte els escollirem tots.

Ara ja disposem de la nostre solució específica que li donem el nom de ERP\_ESCENARIOS.

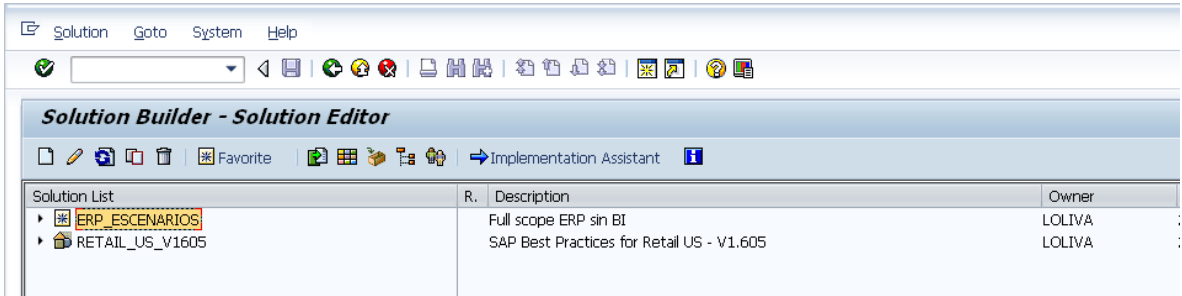

#### **5.2.3 Càrrega dels escenaris**

Abans d'executar la càrrega tenim l'opció de personalitzar els codis i descripcions de la nostra estructura d'empresa. Des de el nom de la societat fins el nom dels diferents magatzems.

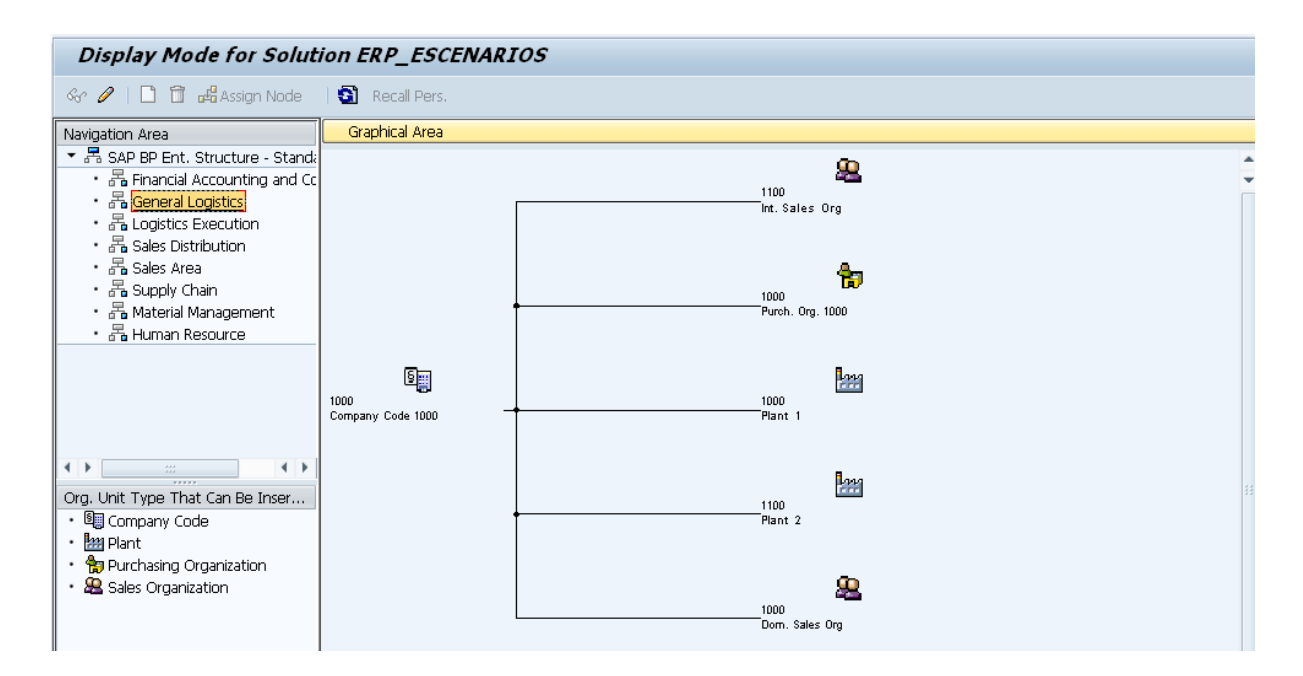

Finalment executem la càrrega d'escenaris, on es tracta d'un procés automàtic que dura unes sis hores depenen del hardware del servidor. Un cop acabada la càrrega obtindrem una pantalla com la següent on es mostren tots els escenaris correctament carregats.

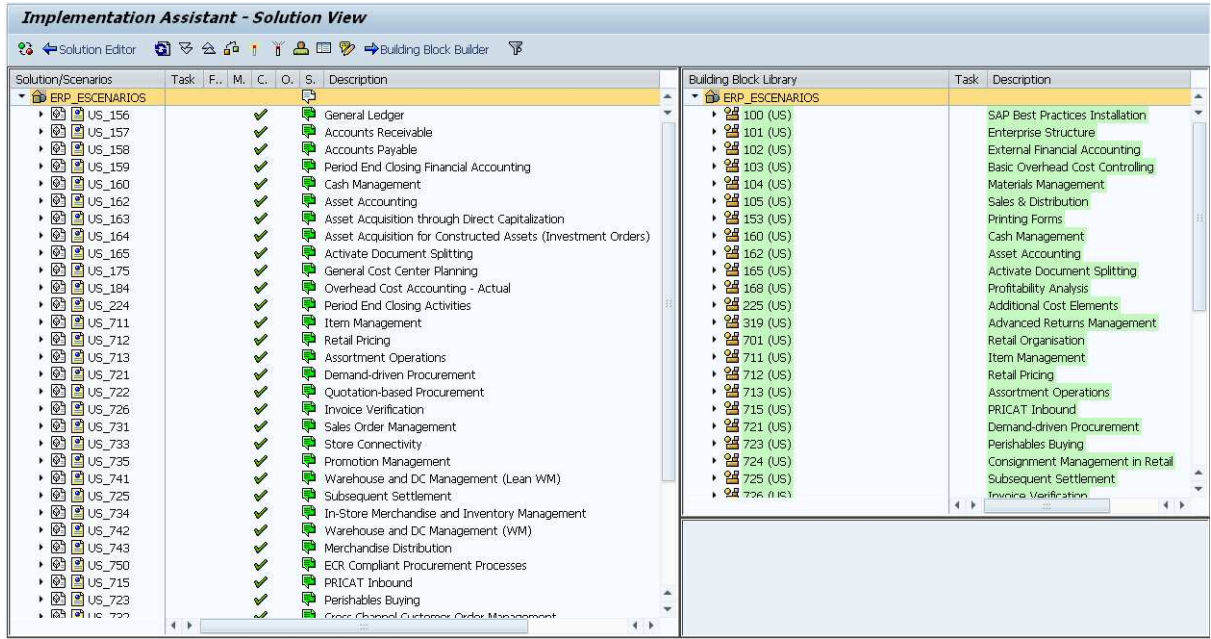

A partir d'aquí caldrà testejar els escenaris que necessitem implantar per tal d'assegurar el correcte funcionament i perfilar si cal acabar d'ajustar alguna particularitat que la empresa necessiti.

#### **5.3 Desenvolupament dels gaps detectats**

S'han detectat dos gaps no contemplats en els escenaris i que per les necessitats de negoci són imprescindibles. mpresa necessiti.<br>**nent dels gaps detectats**<br>aps no contemplats en els escenaris i que per les necessitats de<br>dibles.<br>**er Espanya**<br>itzades de SAP Retail no estan localitzades per Espanya i s'han

#### **5.3.1 Localització per Espanya**

Les Bestpractices utilitzades de SAP Retail no estan localitzades per Espanya i s'han utilitzat les de Estats Units. Això ens ha obligat a realitzar un seguit de modificacions en els fitxers de càrrega per tal d'adaptar el pla contable espanyol, l'idioma de les descripcions, la moneda i els impostos. ocalitzades per Esp<br>ar un seguit de mod<br>able espanyol, l'idi<br>ega de les Bestpract<br>a Baseline com per<br>han estat mínimes.<br>AP no està contem<br>calgut realitzar el<br>er introduir els tick

La solució aportada ha estat utilitzar els fitxers de càrrega de les Bestpractices Baseline per Espanya. Els Building Blocks de càrrega tant per la Baseline com per el Retail són pràcticament iguals, amb la qual cosa les modificacions han estat m mínimes.

#### **5.3.2 Interfície amb el TPV**

La interfície entre el sistema de TPVs i el sistema SAP no està contemplada en els escenaris de les Bestpractices. Per això ha calgut realitzar els següents desenvolupaments:

- · Job de càrrega automàtica els idocs WPUBON per introduir els tickets de venda procedents dels TPVs.
- Traslladar el número de ticket fins a l'apunt contable de finances.

A continuació es detalla el programa per la càrrega de tickets:

```
*&--------------------------------------------------------------------
\star*& Report ZTPV_INBOUND
*_{\delta}*&--------------------------------------------------------------------
-*
*& LOLIVA
*& Processar fitxers XML del TPV
*&--------------------------------------------------------------------
-*
REPORT ZTPV_INBOUND.
data: begin of itab occurs 0,
     rec(1000) type c,
      end of itab.
data: wa(1000) type c.
data: p_file like EDI_PATH-PTHNAM.
data: ifile type table of salfldir with header line.
parameters: p_path type salfile-longname 
                   default 'G:\FTPSERVER\com\tpv\entrada\',
             p_port like EDIPO-PORT 
                   default 'XMLFILE'.
CALL FUNCTION 'RZL_READ_DIR_LOCAL'
   EXPORTING
   NAME = p_path
   TABLES
   FILE TBL = ifile
   EXCEPTIONS
    ARGUMENT_ERROR = 1
   NOT\_FOUND = 2
   OTHERS = 3.
CASE sy-subrc.
  WHEN 1.
     Write / 'Error acces directori'.
     exit.
  WHEN 2.
    Write / 'No hi ha fitxers en la carpeta'.
     exit.
  WHEN 3.
     Write / 'Error desconegut en la lectura de la carpeta'.
     exit.
ENDCASE.
loop at ifile.
  check ifile-name NE '.'.
  check ifile-name NE '..'.
```

```
 concatenate p_path ifile-name into p_file.
  CALL FUNCTION 'IDOC_XML_FROM_FILE'
    EXPORTING
     FILE_NAME = p_file
     PORT = p_port
    EXCEPTIONS
     FILE_OPEN_FAILED = 1
     READ FILE FAILED = 2FILE_DELETE_FAILED = 3
     EVENT CREATE_FAILED = 4SEGMENT_ERROR = 5
     TAG<sub></sub>ERROR = 6</sub>
     CONTROL RECORD ERROR = 7
     IDOC NOT STORED = 8
      MARKER_TO_BE_DELETED = 9
      MARKER_MODIFY_FAILED = 10
     OTHERS = 11.
  CASE sy-subrc.
   WHEN 1.
      Write / 'Error en obrir fitxer'.
   WHEN 2.
      Write / 'Error en la lectura del fitxer'.
   WHEN 3.
      Write / 'Error al borrar el fitxer'.
   WHEN 4.
      Write / 'Error al crear event'.
   WHEN 5.
      Write / 'Error en segment'.
   WHEN 6.
      Write / 'TAG_ERROR'.
   WHEN 7.
      Write / 'CONTROL_RECORD_ERROR'.
   WHEN 8.
      Write / 'Idoc no emmagatzemat'.
   WHEN 9.
      Write / 'MARKER_TO_BE_DELETED'.
    WHEN 10.
     Write / 'MARKER MODIFY FAILED'.
   WHEN 11.
      Write / 'Error desconegut'.
   ENDCASE.
endloop.
```

```
Write / 'Fi proces'.
```
A continuació es detalla el programa per traslladar el número de ticket al document financer:

```
*&--------------------------------------------------------------------
\star*& Include 
-------------------------------------------------------------------- ZXVVFU09
*&--------------------------------------------------------------------
--------------------------------------------------------------------camp assignació de la factura
- \star* Número ticket en camp
IF xvbrk-fkart = 'FP'
'FP'.
 DATA: num_ticket LIKE
 e1wpb01-bonnummer.
  DATA: l_field(50).
 field-symbols: <field>
 type any.
 l_field = ' (SAPLWPUE)G_DOCUMENT_INDEX
(SAPLWPUE)G_DOCUMENT_INDEX-EXTERNAL_NUMBER '
'.
 assign (l_field) to
<field>.
  if sy-subrc = 0.
 num_ticket = <field>
<field>.
xvbrk-zuonr = num_ticket.
   endif.
endif.
```
#### **5.4 Migració de les dades**

Abans de la entrada en productiu del sistema SAP cal extreure les dades mestres del sistema actual i exportar-les al sistema SAP. Per això el software SAP disposa d'una eina anomenada LSMW (Legacy System Migration Workbench) que facilita aquesta tasca.

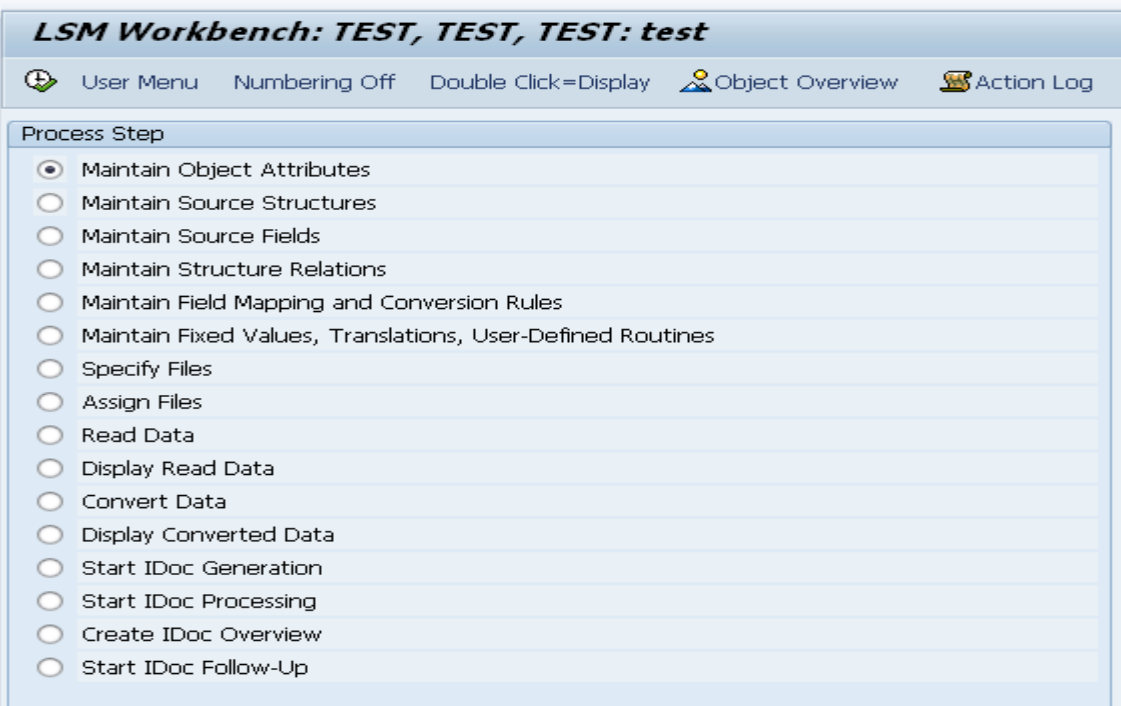

Les càrregues es realitzaran a través de gravació, ja que no necessitem carregar totes les vistes del mestre d'articles i és una forma ràpida de tenir el programa de càrrega llest per introduir dades.

Els mestres de proveïdors i clients també es realitzaran gravacions per carregar les dades mestres.

Respecte als preus de compra, venda i stocks dels centres també es carregaran amb la mateixa eina LSMW ja que és bastant ràpida i eficient.

Així doncs les dades a carregar seran:

- Mestres d'articles
- Mestres de proveïdors
- Mestres de clientes
- Valoració i quantitat dels stocks per cada centre
- Preus de compra per article i proveïdor (registres info)
- Preus de venda per article

La resta de dades com les ofertes de venda o els acords de ràpel amb el proveïdor poden ser carregats manualment ja que són poques dades.

#### **5.5 Tests d'integració i formació**

Els test d'integració són les diferents proves que es realitzen abans de donar per bo els escenaris i de poder passar-los a productiu.

Cal testejar tots els fluxes de negoci que realitza l'empresa per tal d'assegurar-se que es realitzen de forma correcta i no existeix problema en cap d'ells. En les BestPractices de sap existeix un 'Business Process Documentation' en que es detallen els passos que realitza un usuari en cada un dels escenaris. Aquesta documentació serà molt útil per realitzar els testos a mes d'estalviar gran quantitat de temps ja que no s'han d'elaborar.

Per la formació dels usuaris finals cal assignar uns usuaris clau que seran els usuaris que donaran el suport de primer nivell. La formació que realitzarà la empresa implantadora estarà dirigida als usuaris clau i aquests realitzaran la formació als usuaris finals. D'aquesta manera s'optimitza el temps de impartició de formació abaratint els costos del projecte.

Com a documentació per la formació es pot utilitzar la documentació de les BestPractices subministrada per SAP.

## **6. Valoració econòmica i costos del projecte**

A continuació es detallen els diferents costos associats al projecte.

#### **6.1 Costos en serveis professionals**

#### Perfils requerits

- Cap de projecte
- **Consultor sènior**
- **Consultor**
- Analista programador
- Tècnic de sistemes i administració

#### Esforç en jornades

Es realitza una taula per tal de distribuir les jornades de dedicació per a cada perfil professional.

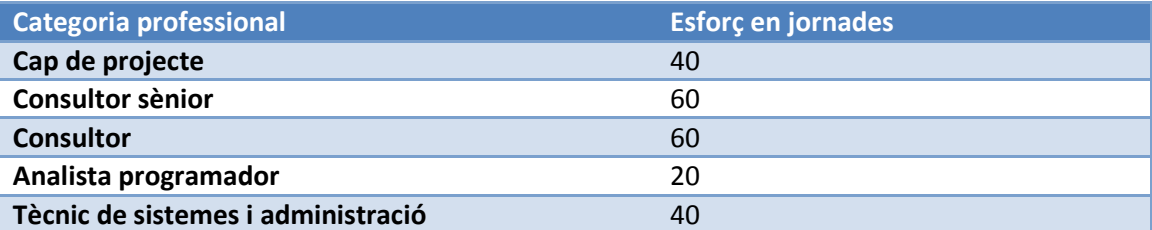

No es detalla preu del total dels serveis professionals ja que pot variar molt entre una consultora i una altra, però es podria dir, com a referència, que els preus per jornada oscil·len entre els 300Eur i els 600Eur la jornada depenen de la categoria del professional.

### **6.2 Costos en llicències**

Aproximadament i depenent dels tractes comercials que es tingui, els costos en llicències van associats a la màquina SAP ERP de l'entorn productiu.

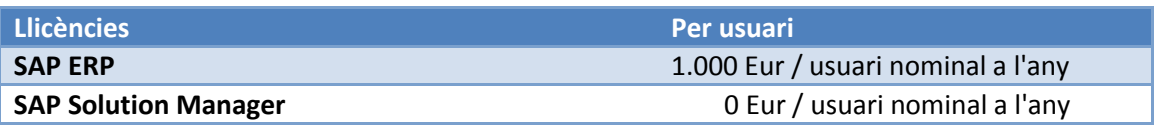

### **6.3 Costos en hardware**

Es contemplen els dos servidors que cal comprar per allotjar el software de SAP.

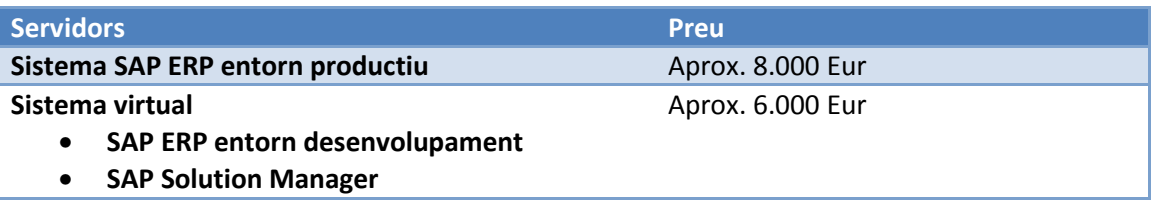

# **7. Riscs del projecte**

Tot projecte té certs riscos de no poder complir amb les expectatives marcades a l'inici del projecte. Les desviacions que es van produint al llarg del desenvolupament del projecte cal que siguin corregides i planificades de nou per tal de continuar assegurant l'èxit final.

En el nostre cas es tracta d'un projecte de curta durada, al voltant de 3 mesos. Per altra banda, la utilització de processos en l'estàndard és del 99% exceptuant els gaps detectats i finalment cal dir que els processos utilitzats són els de les BestPractices, és a dir, els recomanats per la pròpia SAP.

Amb aquestes premisses cal dir que el risc del projecte és baixíssim. Tot i així cal tenir en compte de realitzar una bona presa de requeriments ja que no ens podem deixar cap procés en el tinter o donar per bo un procés en el sistema que no s'ajusta a la realitat del negoci. Això podria ocasionar greus problemes en el funcionament del negoci un cop entrat en productiu.

## **8. Conclusions i indicacions de futur**

Les BestPractices són un paquet d'escenaris preconfigurats que ajuden moltíssim a apropar el software de SAP a les empreses que no disposen de grans inversions com les grans multinacionals. L'estalvi de temps i de recursos que aconsegueixen fan que els costos d'un projecte es redueixin considerablement i així el software de SAP pot ser una alternativa vàlida per a moltes PIMES.

Encara que la utilització de les BestPractices té molts avantatges, també cal tenir en compte alguna limitació. En aquest cas cal dir que per tal de poder utilitzar els escenaris de les BestPractices, els processos de negoci de l'empresa objecte no es poden desviar gaire dels processos marcats per les BestPractices, ja que qualsevol desviació implica introduir nova parametrització o inclús programació que encariria el projecte.

Així doncs, l'estalvi econòmic i de temps que ens aporta la utilització de les BestPractices està fortament lligat a la adequació de la empresa en aquests escenaris.

Per altra banda, l'exemple de negoci que s'ha plantejat en l'entorn retail és un model força típic que contempla uns fluxes molt utilitzats en retail. Crec que moltes empreses s'ajusten en aquest perfil d'estandardització i moltes podrien adoptar SAP Retail com el seu ERP de gestió.

També cal mencionar que els escenaris implantats són bàsics per el funcionament, però n'hi ha altres escenaris més que ofereix les BestPractices que també són molt interessants a implantar i que, en el futur, es poden anar incorporant en el ERP de forma gradual amb petits projectes. Sempre mantenint el risc baix i una ràpida implantació amb poc esforç.

Exemples de escenaris que són molt interessants en el sector retail i que en aquest treball no s'han abordat són, per exemple:

- Gestió més complexa i eficient de la venda majorista
- Gestió de productes frescos directament en la botiga
- Utilització de terminals de mà en les gestions de la botiga (inventaris, recepcions, comandes, stocks, etc.)
- Gestió de promocions, ofertes i rebaixes de forma més complexa
- Gestió millorada de les devolucions i la logística inversa
- Creació d'una web per e-commerce i servei a casa del consumidor
- Data mining de les dades de venta recopilades dels diferents TPVs

Tots aquests escenaris mencionats es poden anar incorporan de forma gradual en els processos del dia a dia.

Finalment, les conclusions que se'n poden treure com a resultat de l'elaboració del projecte són la gran facilitat en que s'ha convertit un software complexa, amb un munt de professionals de diferents disciplines, en un software en què un mateix s'ho pot gestionar, parametritzar i validar. Això és el què més m'ha sorprès de la idea inicial en que SAP només era per les grans empreses, era card i molt complex.

Així doncs, una petita cadena de botigues de barri pot utilitzar el mateix ERP que estan utilitzant avui en dia grans empreses com Carrefour o Lidl entre moltes altres.

Els coneixements adquirits en el treball, m'han permès poder veure la gran simplificació i a la vegada la gran potència que ofereix SAP en què no es queda simplement en el sistema ERP sinó que hi ha tota una perifèria de sistemes com per exemple CRM, BI, etc que permetran en un futur poder créixer i optimitzar una empresa petita cap a una empresa mes gran sense quedar-se limitat pel camí en l'aspecte de tecnologies de la informació.

Crec, per tant, que l'elecció de SAP Retail per a una empresa és una opció molt bona que caldrà contemplar, sens dubte, qualsevol empresa d'aquest sector.

# **9. Bibliografia**

- BestPractices SAP Retail v1.605 <http://help.sap.com/saap/sap\_bp/Retail\_ERP605\_US/HTML/index.htm>
- SAP Service Marketplace BestPractices. <http://service.sap.com/bestpractices>
- SAP Help Portal BestPractices. <http://help.sap.com/bestpractices>
- Heike Rawe, 2008, SAP for Retail, editorial SAP Press. ISBN:978-1-59229-213-4
- Retail Today. <http://www.sapretailtoday.com>
- SAP Wiki Retail. <http://wiki.sdn.sap.com/wiki/display/Retail/IS-Retail>
- SAP Help Portal Retail. <http://help.sap.com/retail>
- SAP Community Network for Retail <http://scn.sap.com/community/retail>
- SAP implementation guide POS <http://wiki.sdn.sap.com/wiki/display/CK/Implementation+Guide+POS>
- SAP Retail Solution Scope <http://help.sap.com/saap/sap\_bp/Retail\_ERP605\_US/Documentation/RetailS olutionScope\_V1605\_EN\_US.doc
- Nota 1593738 de SAP d'implantació BestPractices <https://service.sap.com/sap/support/notes/1593738>

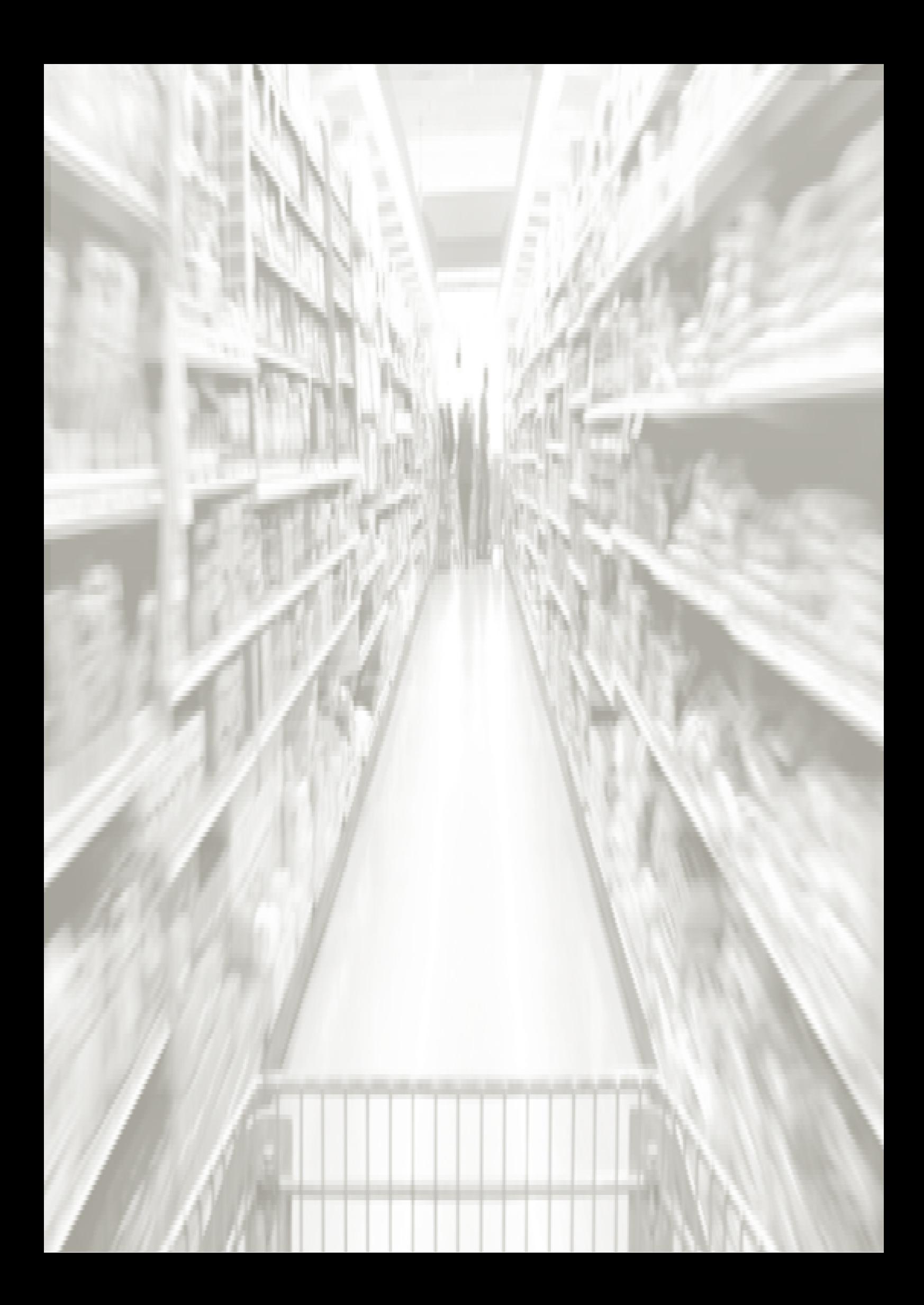